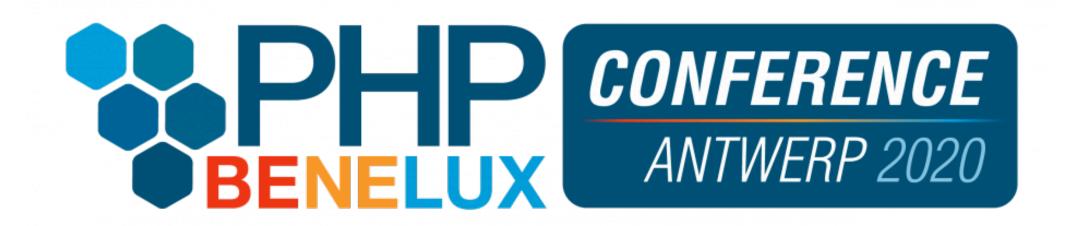

## EFFECTIVE CODE REVIEW

DAVE LIDDAMENT

Lamp Bristol

# EFFECTIVE CODE REVIEW REDUCES OVERALL COST OF SOFTWARE DEVELOPMENT

#### REDUCE COST OF BUG - FIND IT SOONER

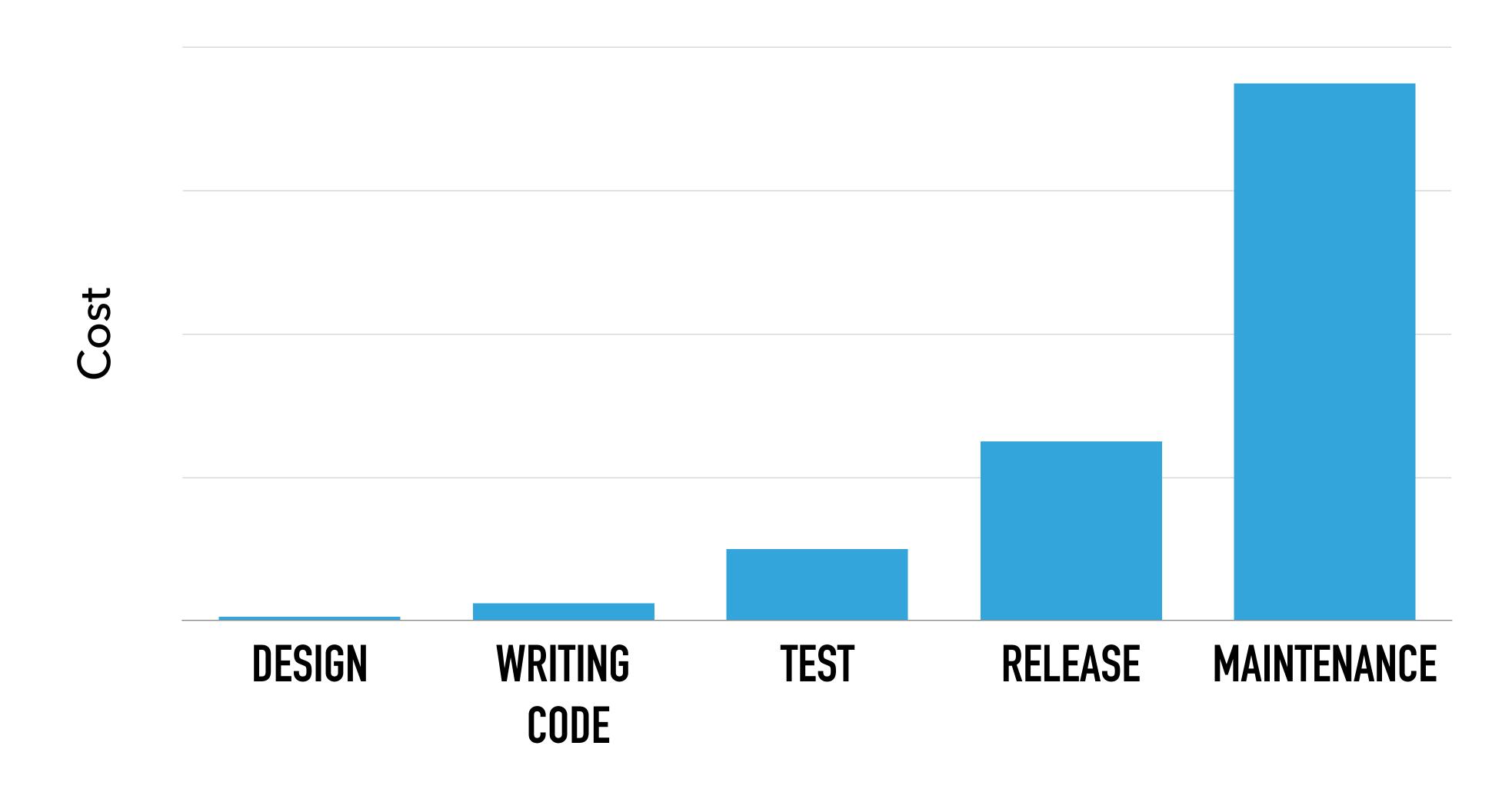

#### REDUCE COST OF BUG - FIND IT SOONER

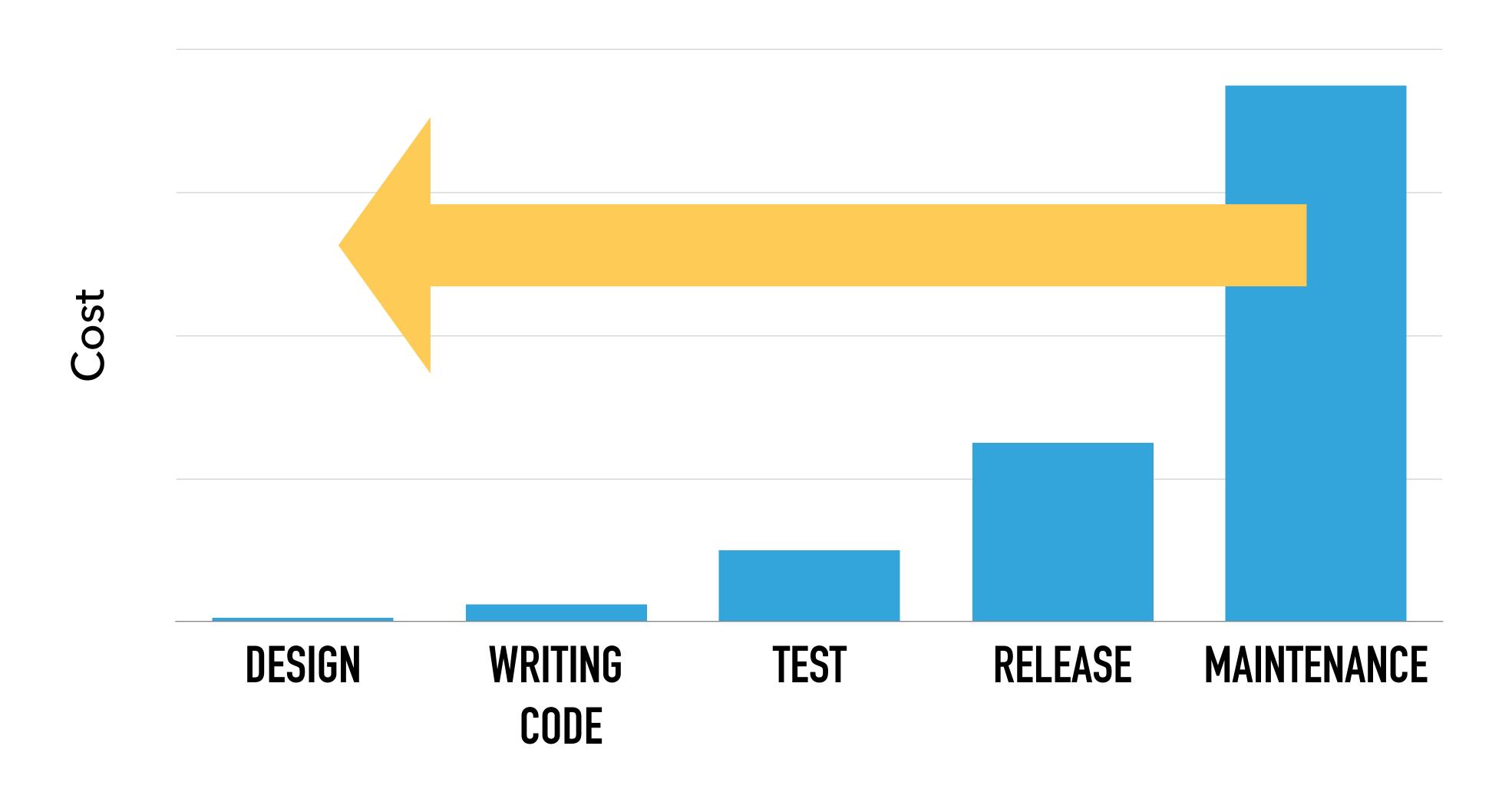

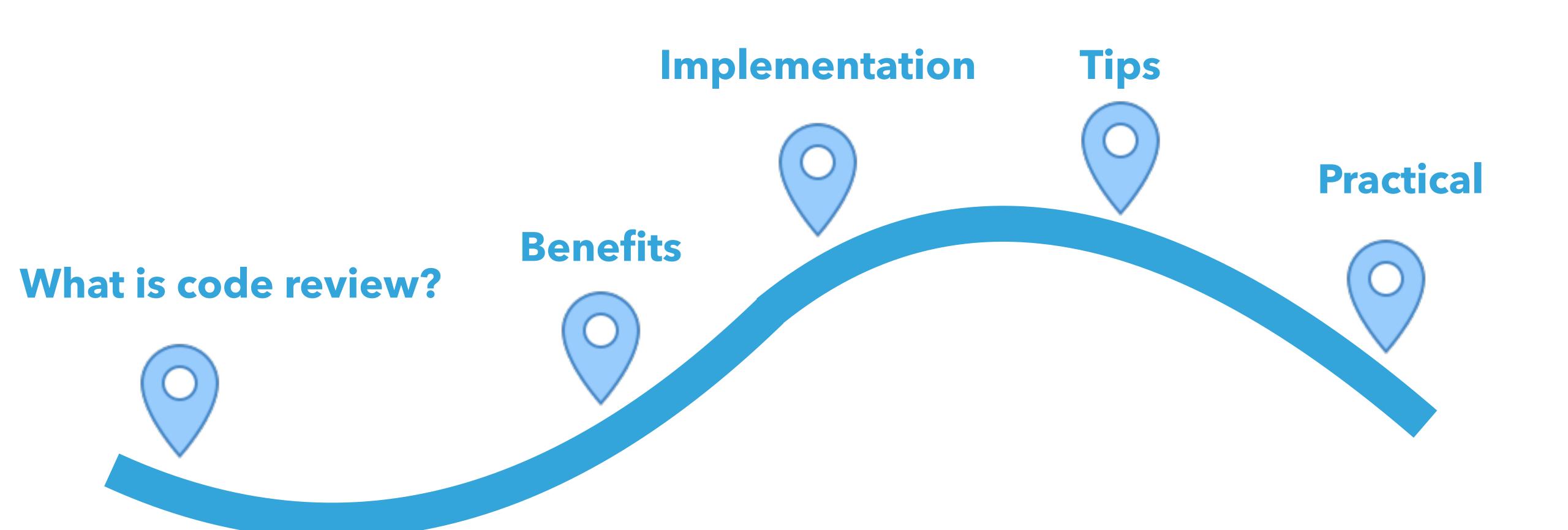

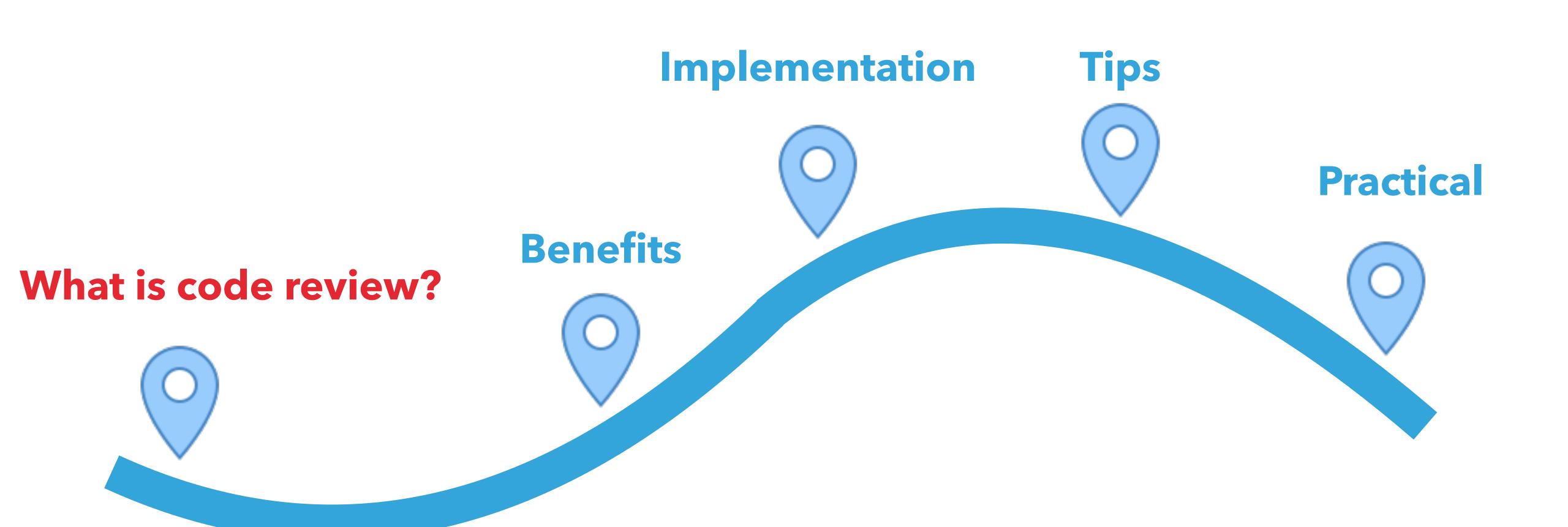

## CODE REVIEW IS THE SYSTEMATIC EXAMINATION OF SOURCE CODE...

Wikipedia

# OVERLOOKED IN SOFTWARE DEVELOPMENT, IMPROVING THE OVERALL QUALITY OF SOFTWARE.

Wikipedia

#### HOW IS IT DONE?

#### HOW IS IT DONE?

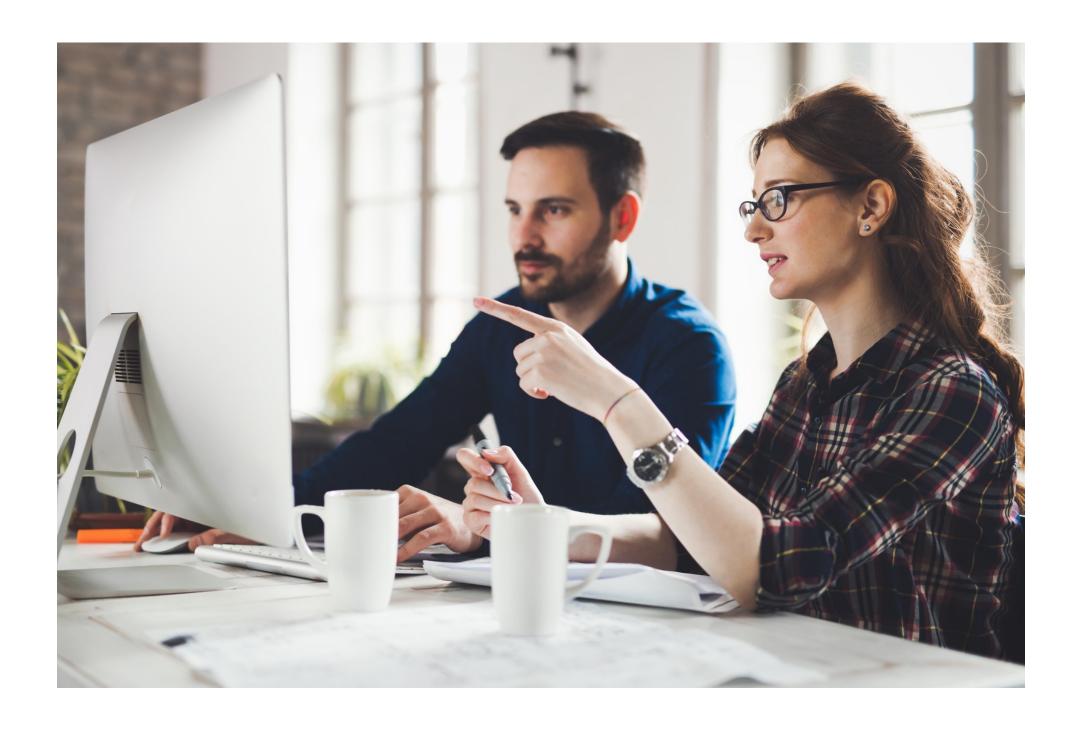

#### HOW IS IT DONE?

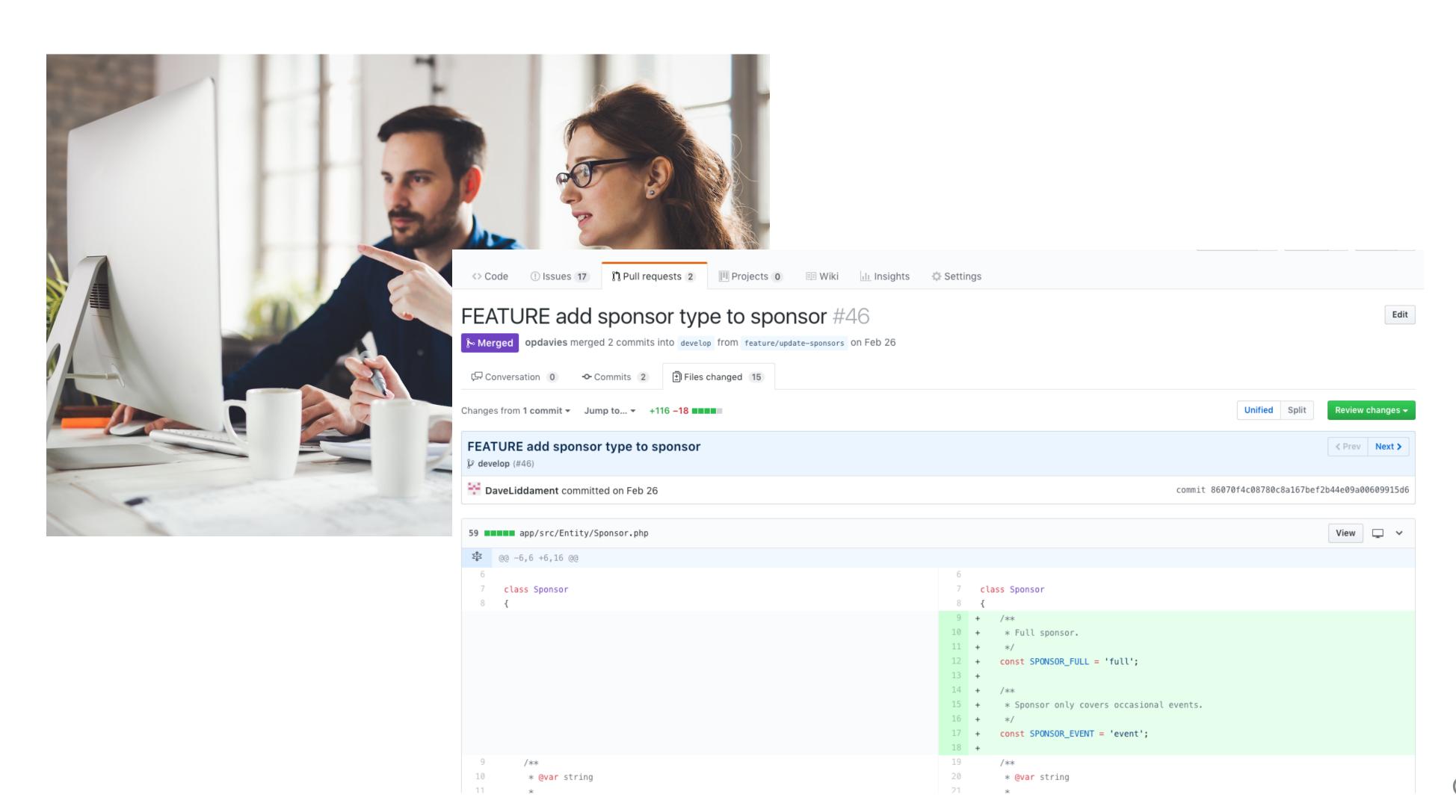

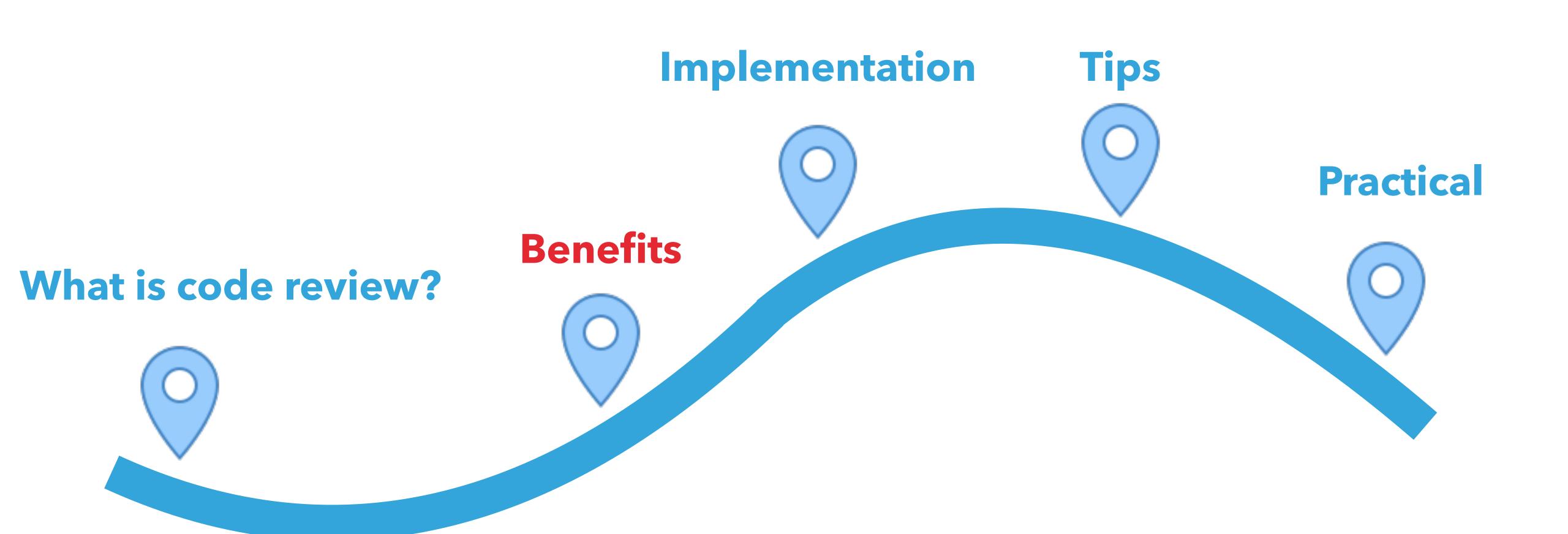

## Bugs

### Bugs

### Evolvability

#### AN EVOLVABILITY DEFECT IS...

Code that makes code base less compliant with standards, more error prone, or more difficult to modify, extend or understand.

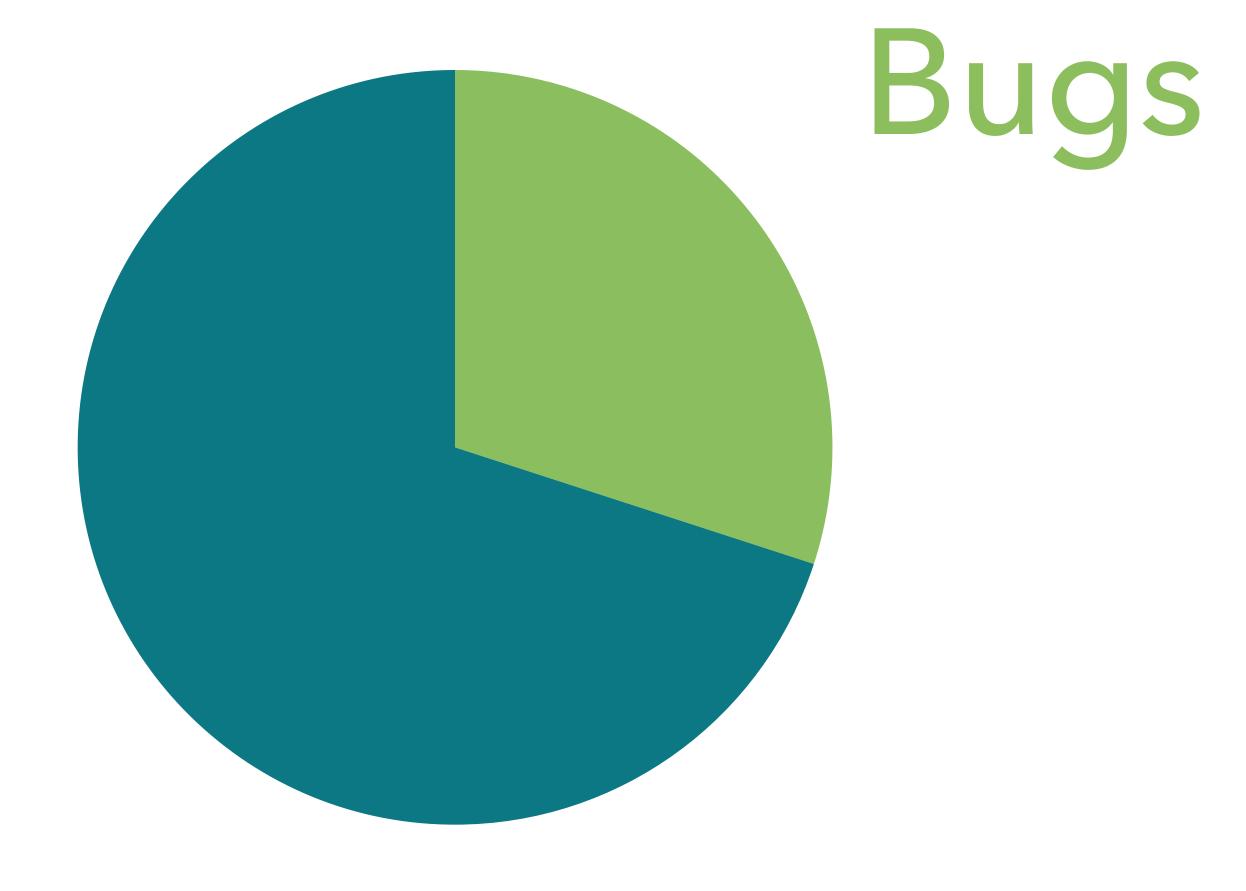

Evolvability

[1, 2]

#### **EVOLVABILITY IS IMPORTANT**

- Low evolvability costs money:
  - New features took 28% longer to implement [3]
  - Fixing bugs took 36% longer [3]
- Software structure may account for 25% of total maintenance costs [4]

Cost

Time into project

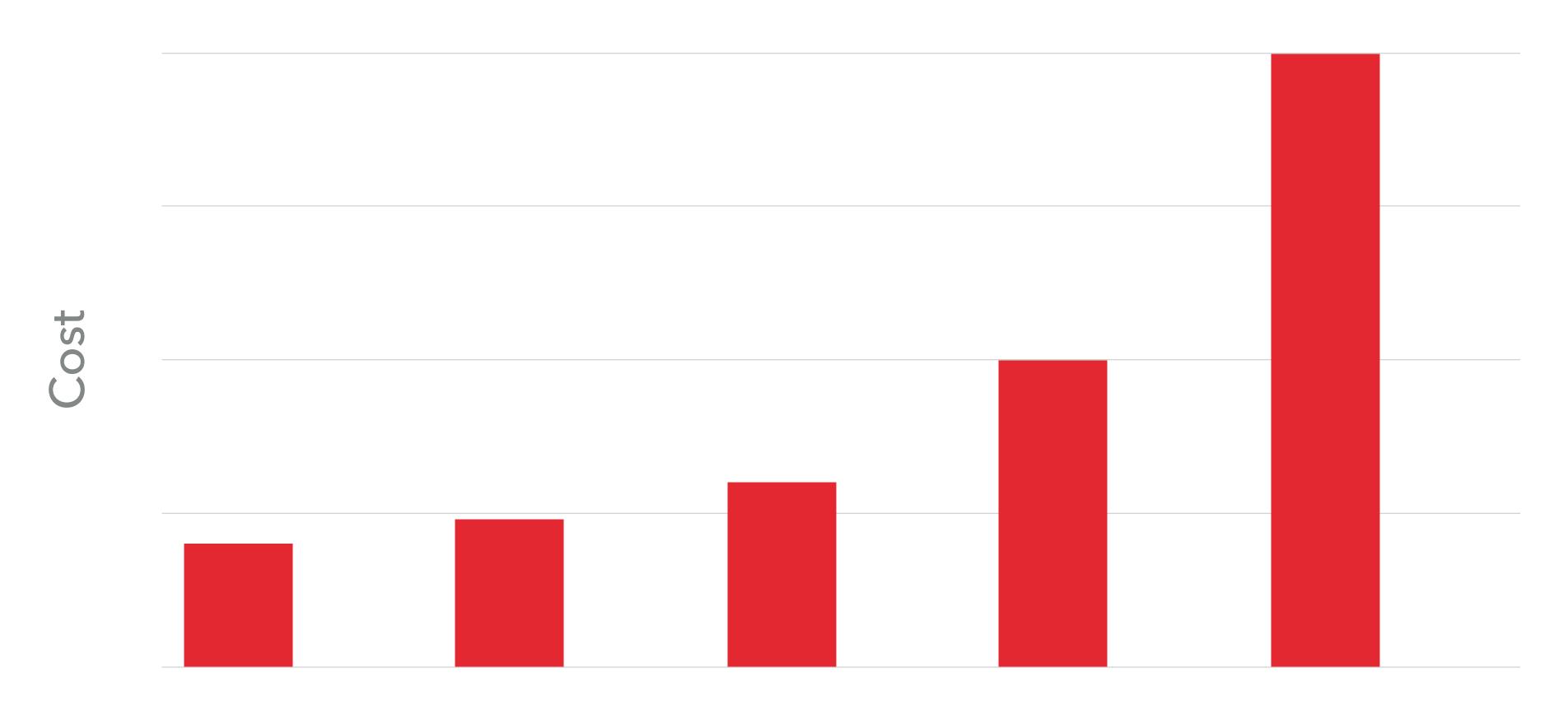

Time into project

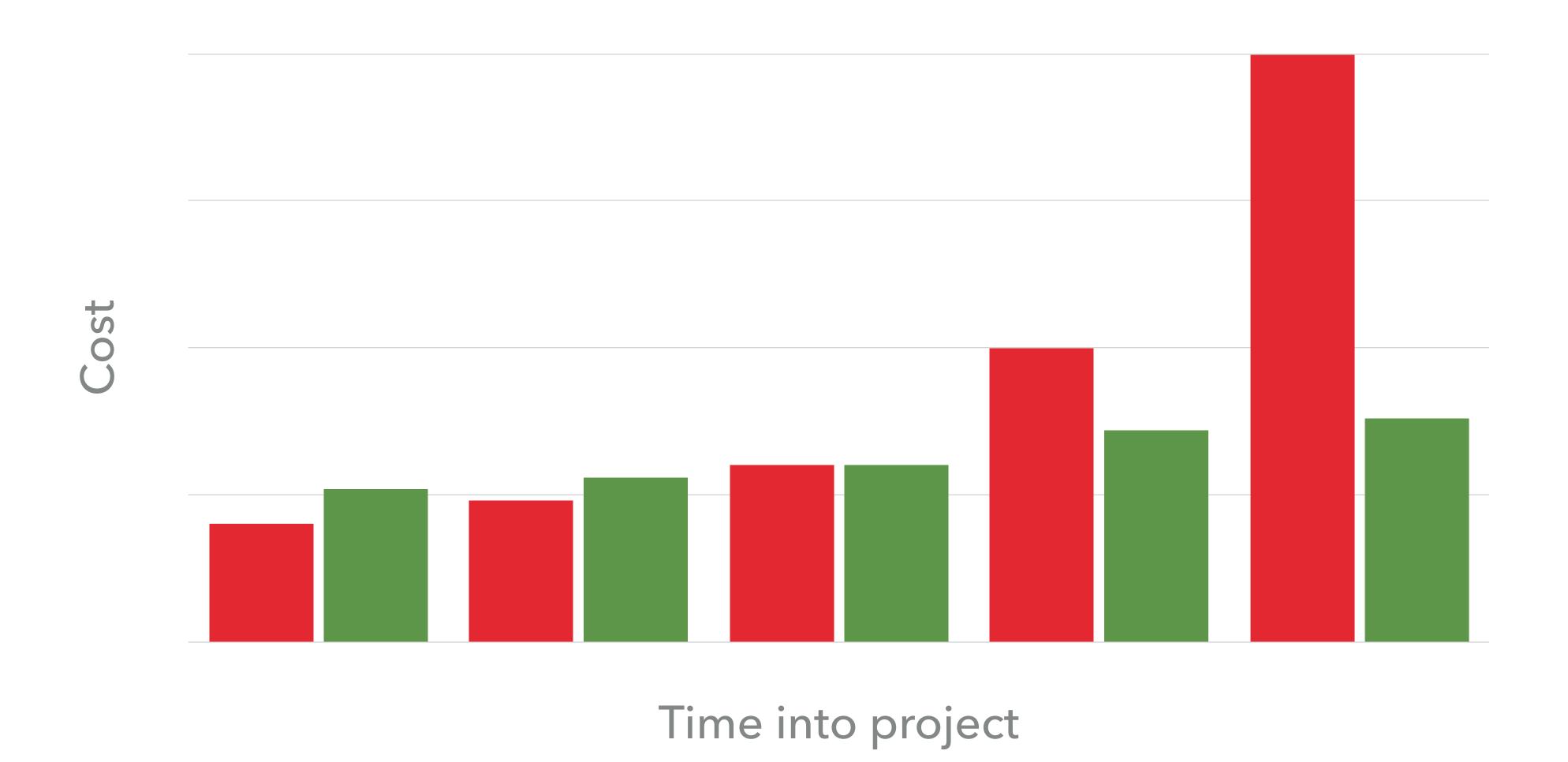

#### TAKE AWAY

- The majority of code review comments will be evolvability defects.
  - OK not to find lots of "bugs"
- Most comments will be code improvements.
  - Reduces evolvability defects. Lower overall cost.
  - Studies back this up.
- Remember to sell the right metric to management.

Writing sensitive data to logs (e.g. password)

- Writing sensitive data to logs (e.g. password)
- Files that shouldn't be there? (e.g. malware)

- Writing sensitive data to logs (e.g. password)
- Files that shouldn't be there? (e.g. malware)
- OWASP top 10

- Writing sensitive data to logs (e.g. password)
- Files that shouldn't be there? (e.g. malware)
- OWASP top 10
  - OWASP top 10 cheat sheet

- Writing sensitive data to logs (e.g. password)
- Files that shouldn't be there? (e.g. malware)
- OWASP top 10
  - OWASP top 10 cheat sheet
- Not / weakly hashing passwords

- Writing sensitive data to logs (e.g. password)
- Files that shouldn't be there? (e.g. malware)
- OWASP top 10
  - OWASP top 10 cheat sheet
- Not / weakly hashing passwords
- Rolled your own authentication / hashing / encryption algorithms

#### SPREAD THE KNOWLEDGE

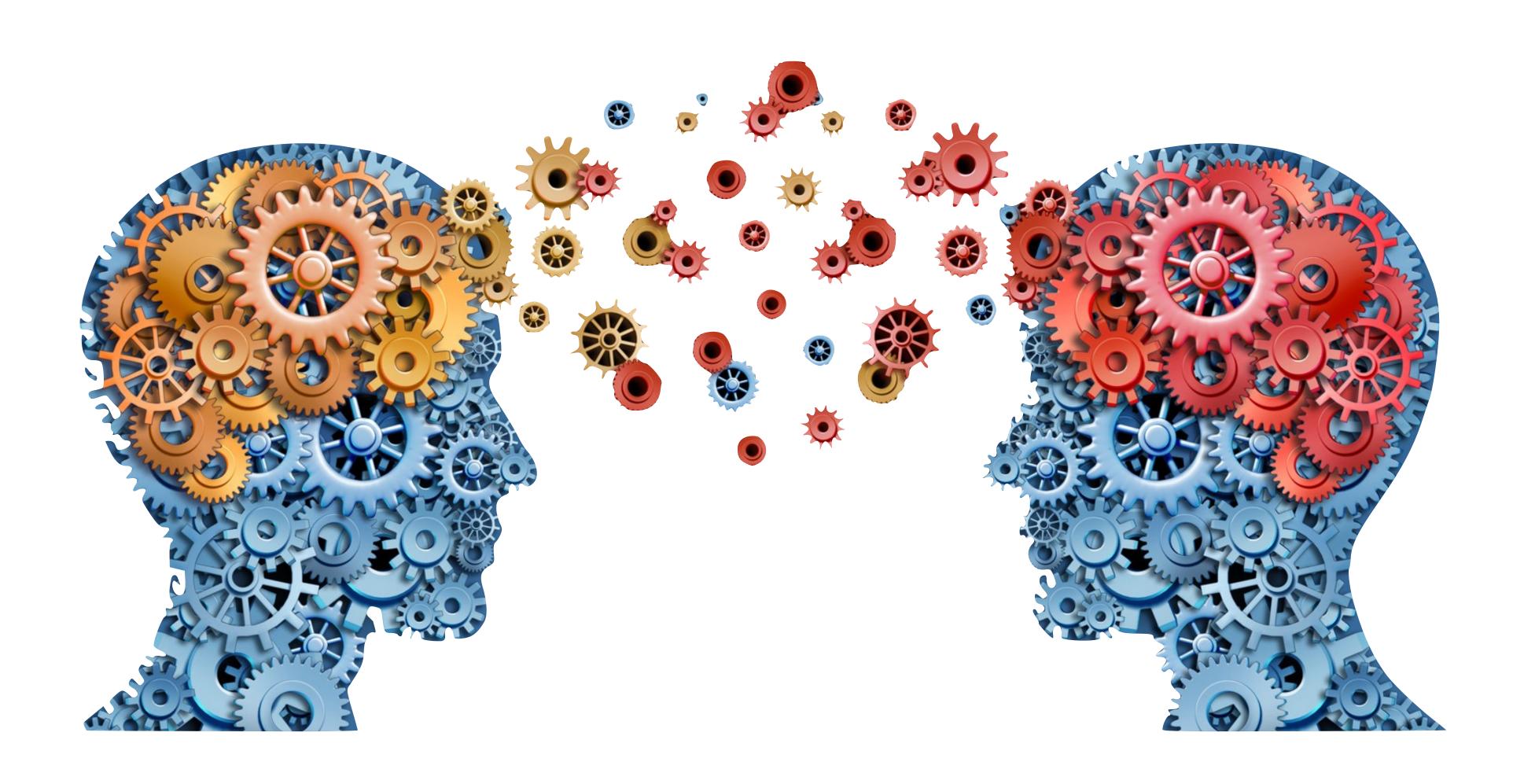

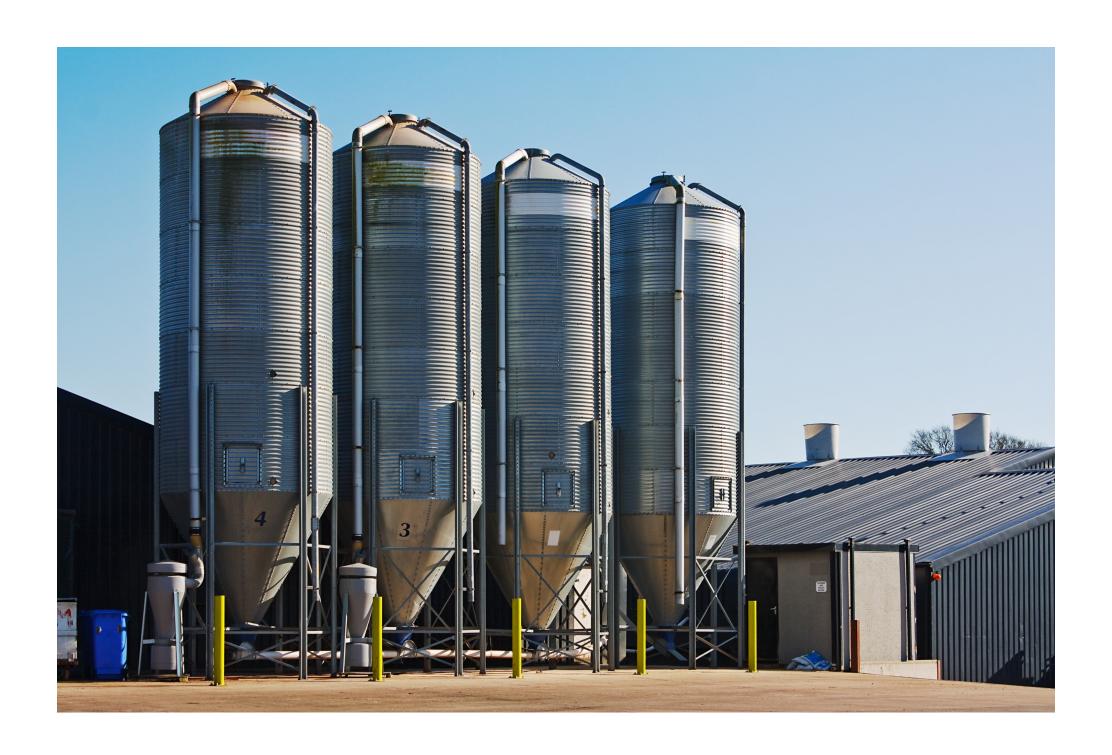

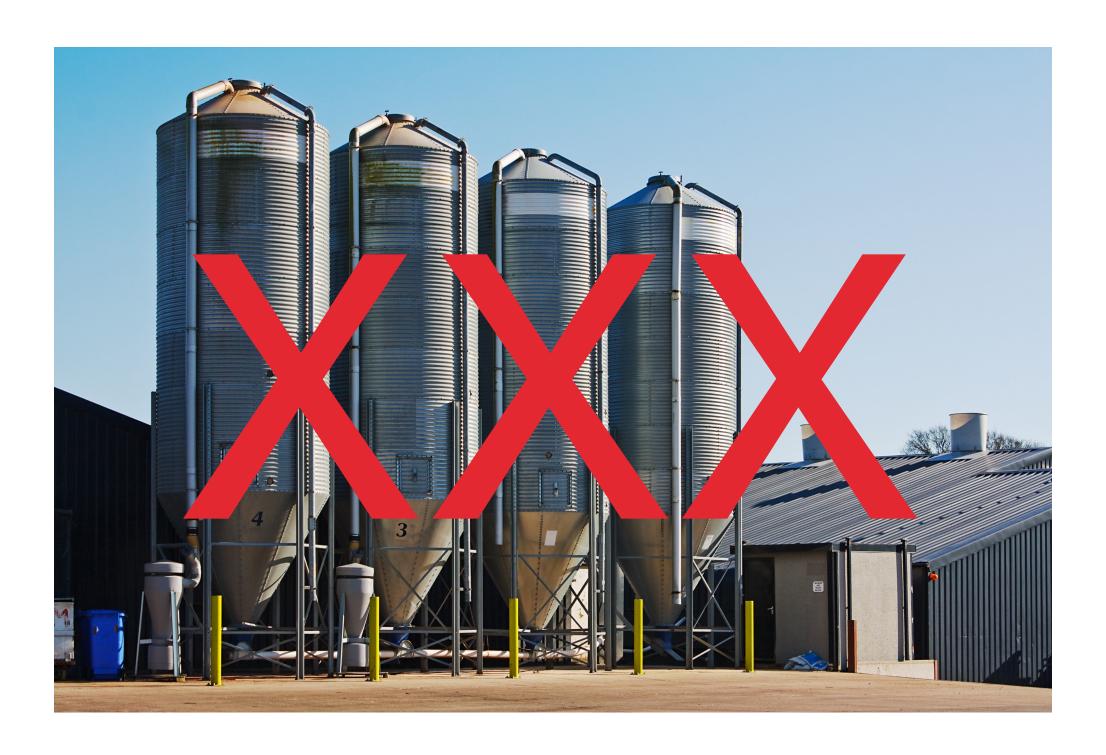

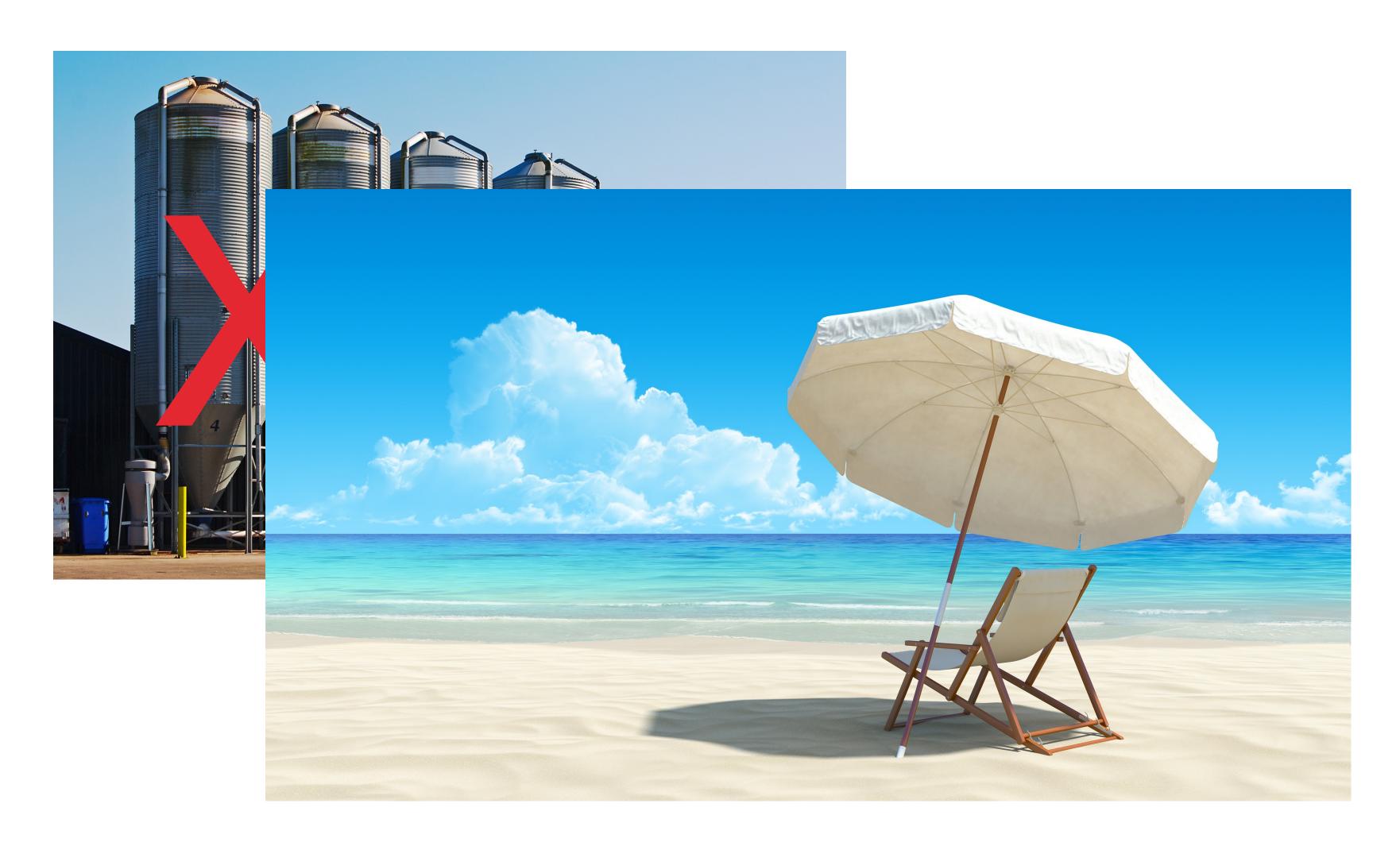

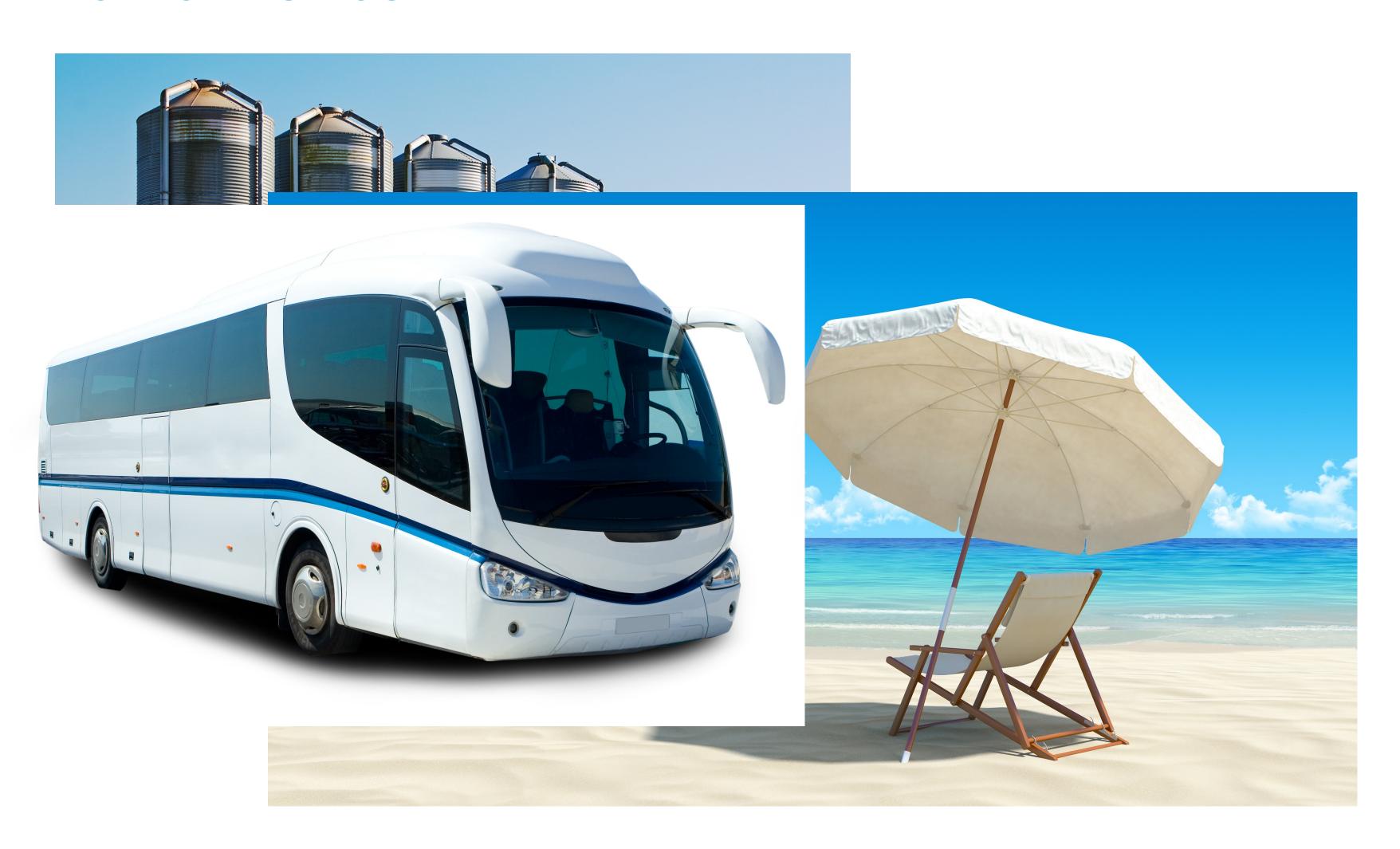

# NO MORE SILOS

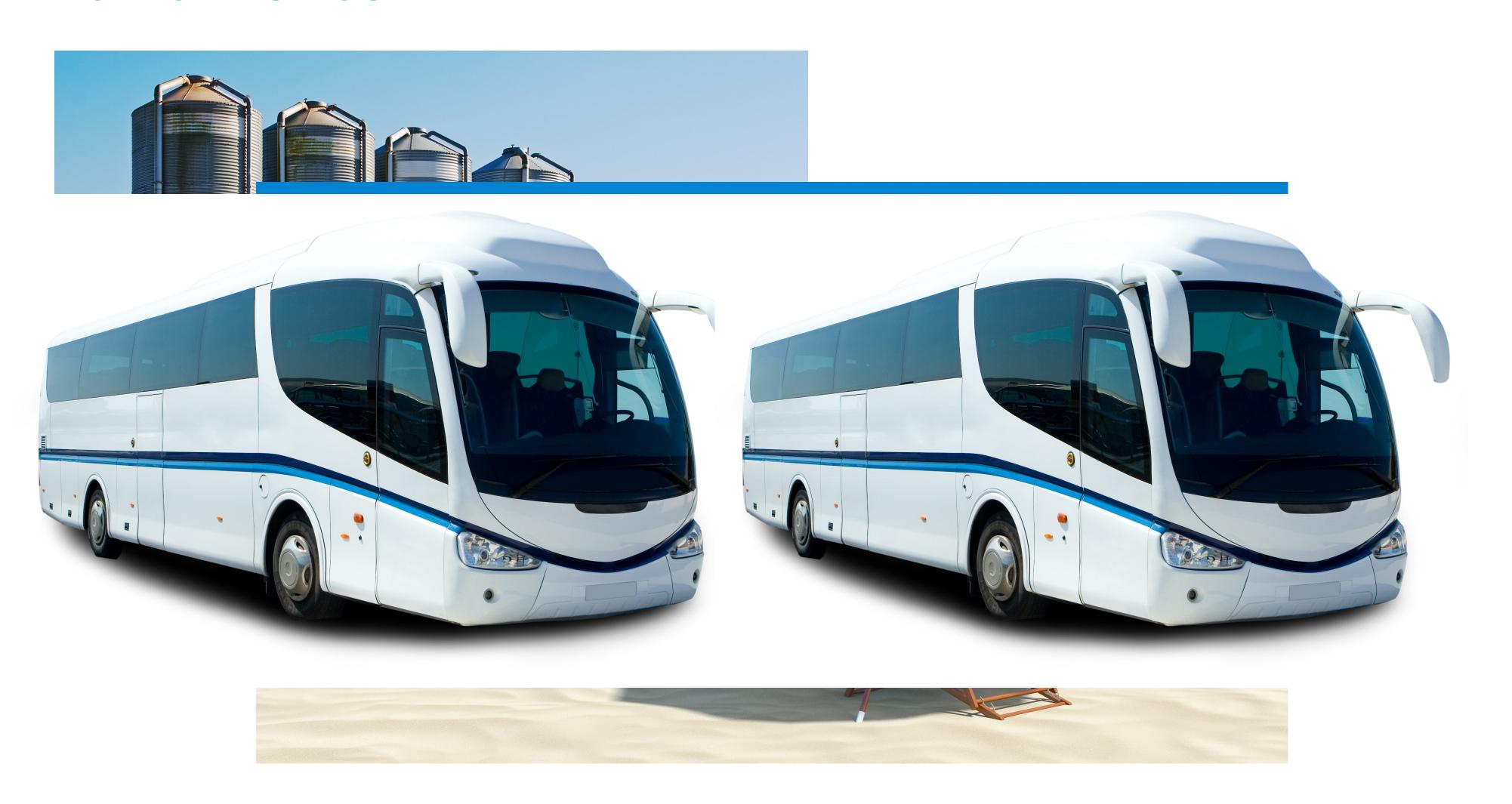

# MENTORING

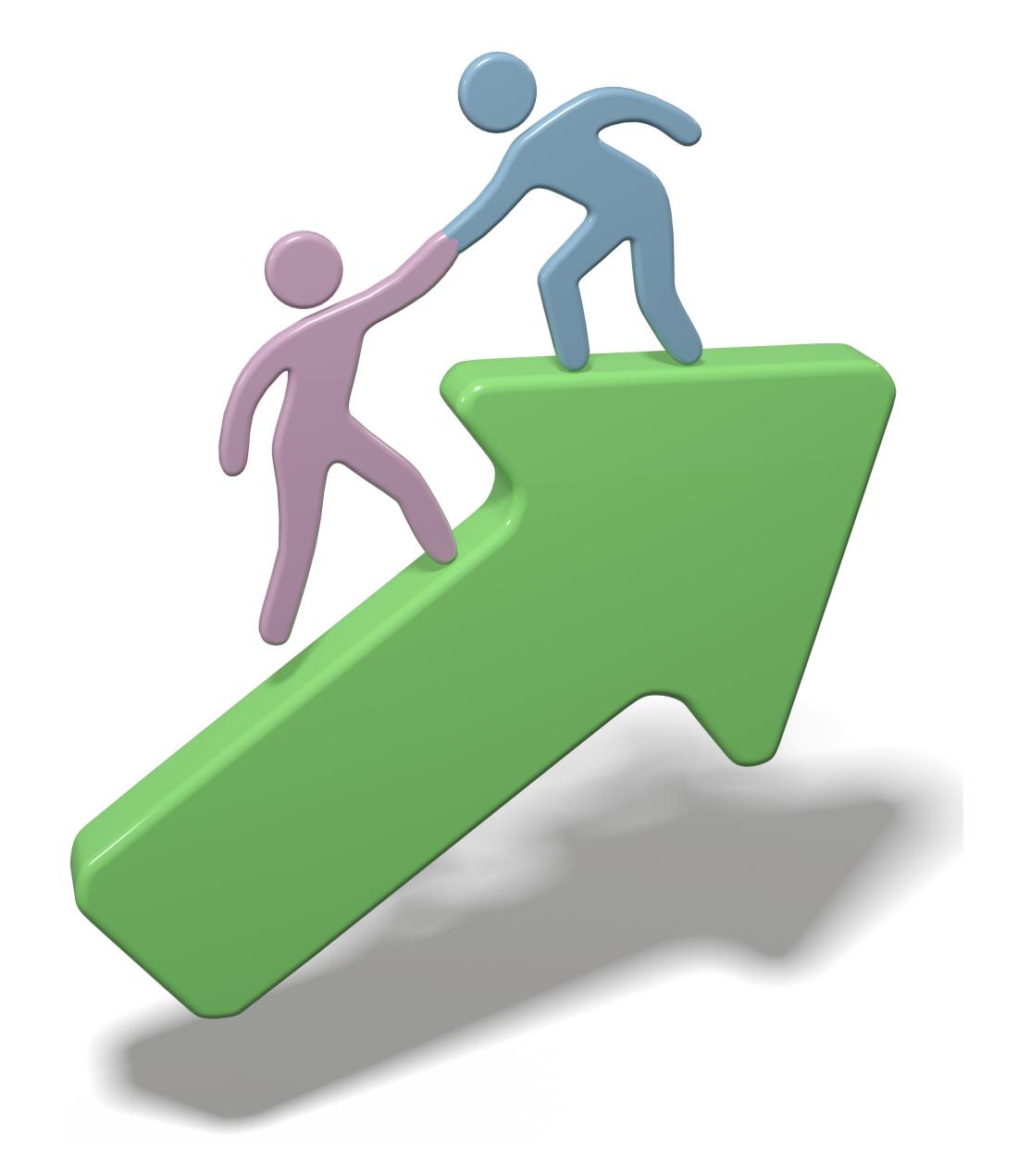

#### TIL

```
if ($act1 === $act2) {
  return $scene1 <=> $scene2;
}
return $act1 <=> $act2;
```

TIL

```
if ($act1 === $act2) {
  return $scene1 <=> $scene2;
}
return $act1 <=> $act2;
```

return [\$act1, \$scene1] <=> [\$act2, \$scene2]

# YOU'RE BEING WATCHED!

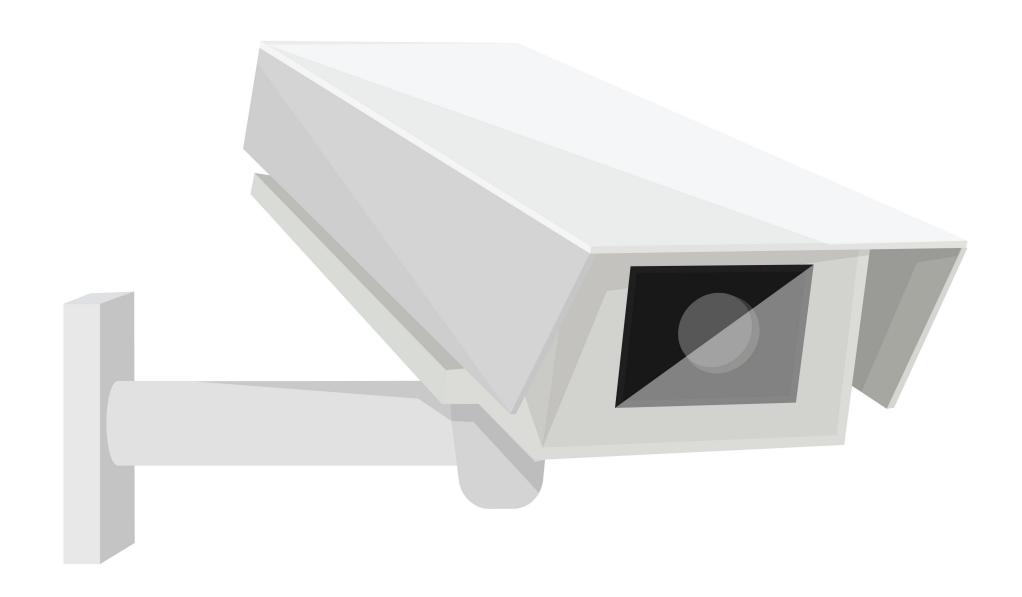

# YOU'RE BEING WATCHED!

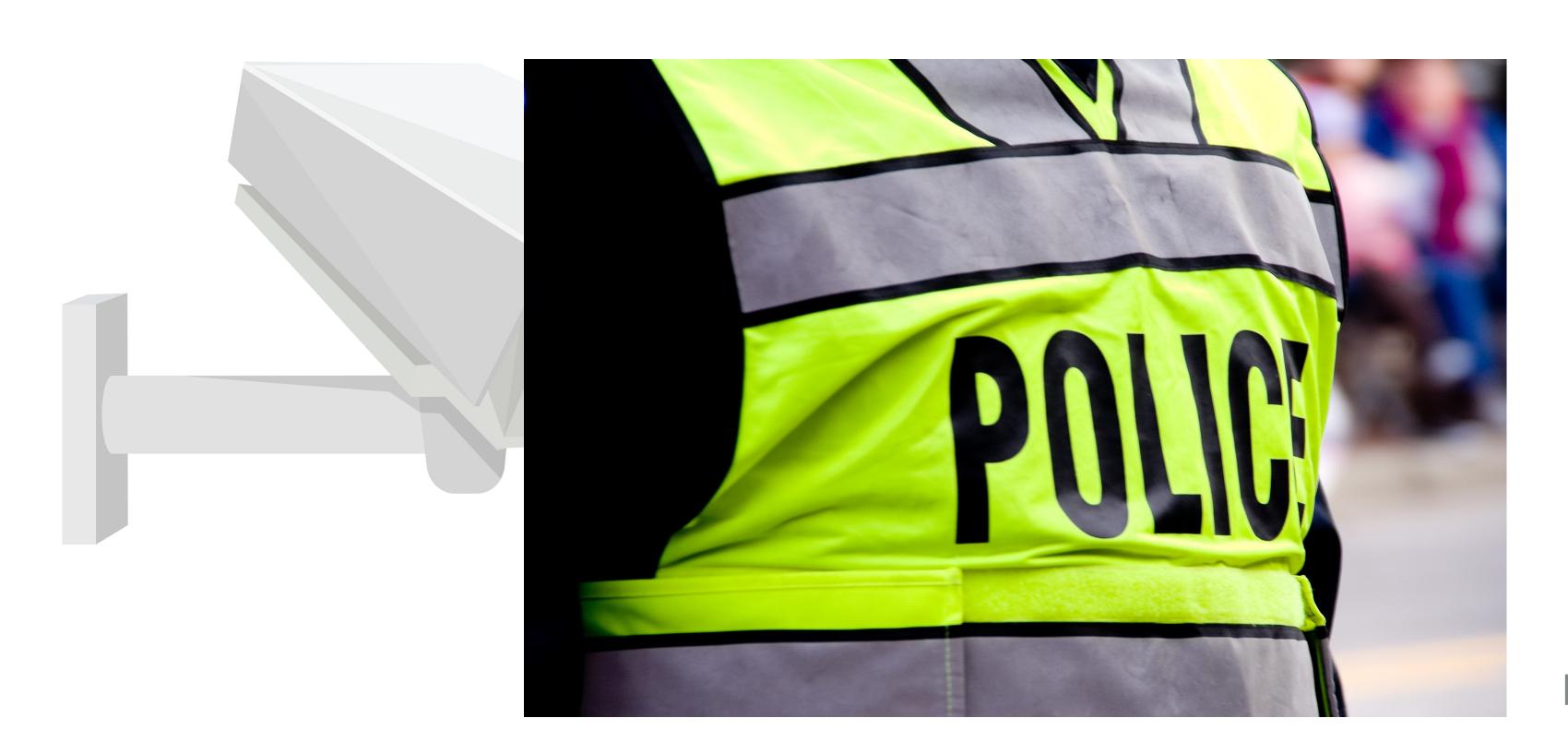

[5]

#### **BENEFITS**

- Reduce defects
  - Studies that back this up
- Find security vulnerabilities
- Spread knowledge
- Mentoring
- Peer pressure improves code quality

# EFFECTIVE CODE REVIEW REDUCES OVERALL COST OF SOFTWARE DEVELOPMENT

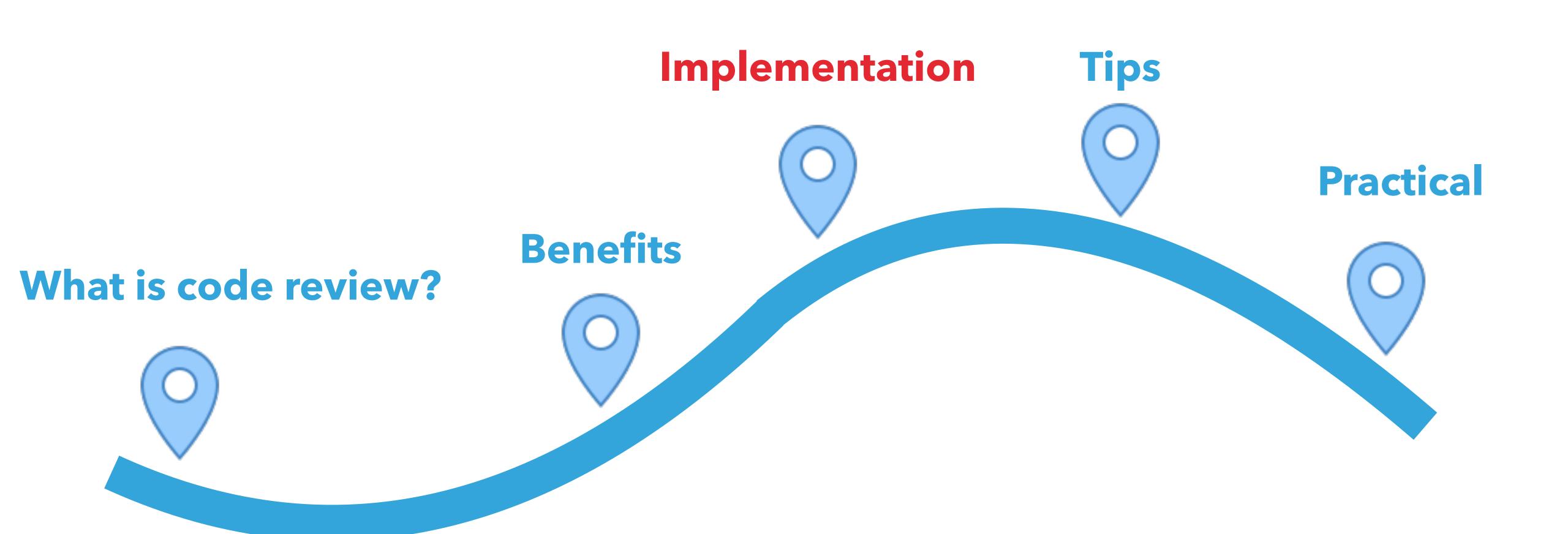

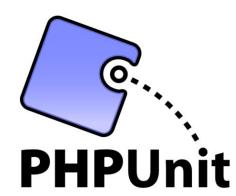

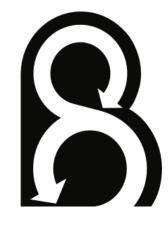

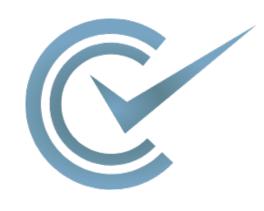

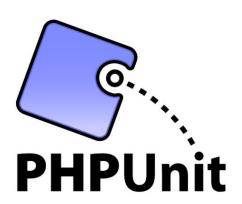

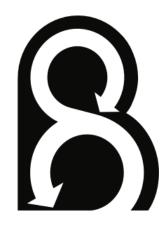

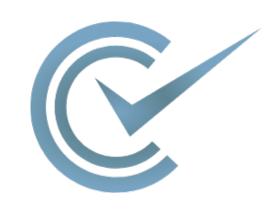

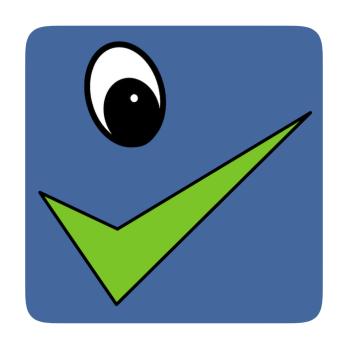

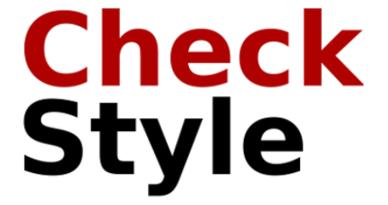

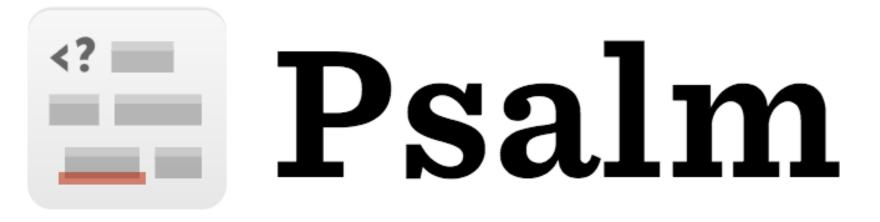

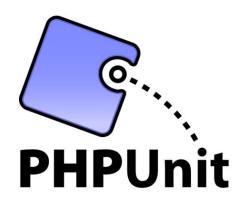

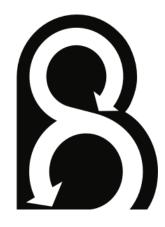

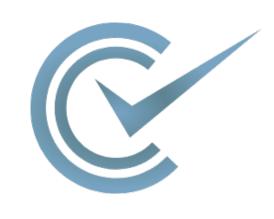

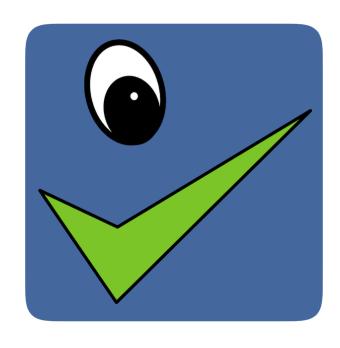

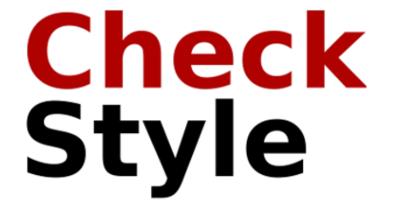

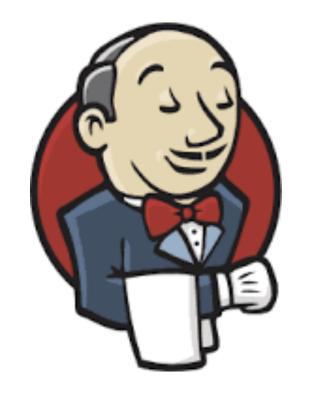

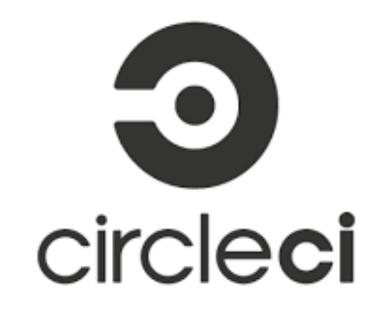

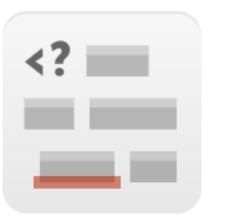

Psalm

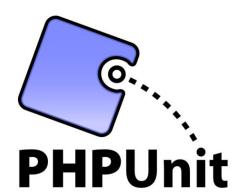

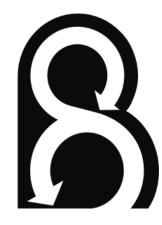

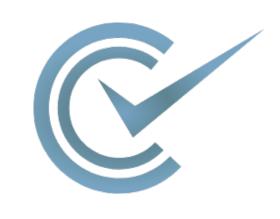

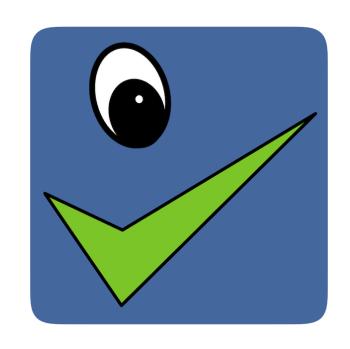

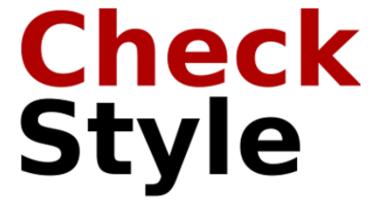

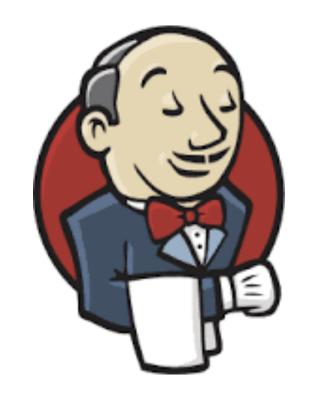

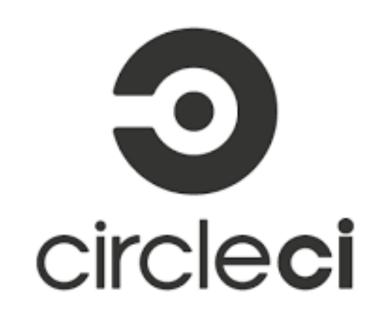

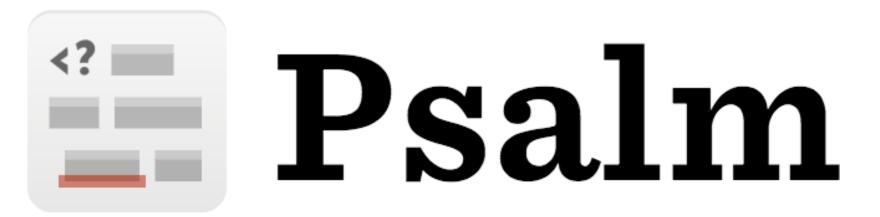

https://github.com/DaveLiddament/skeleton-ci-project

#### WHAT ARE WE REVIEWING?

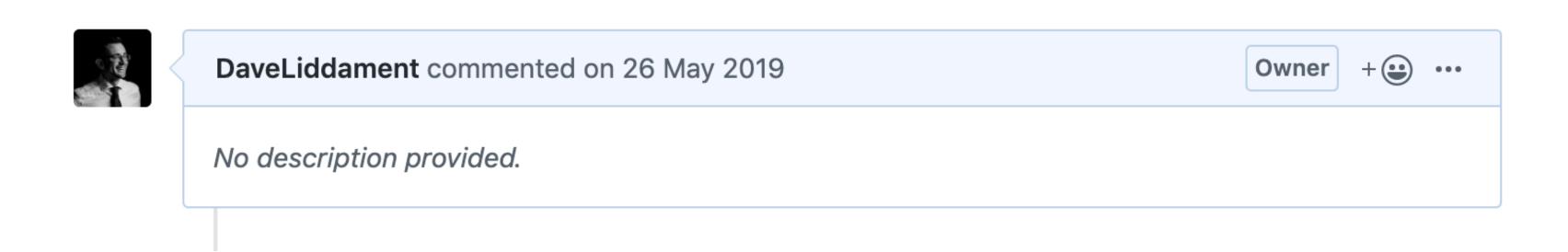

#### WHAT ARE WE REVIEWING?

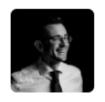

#### DaveLiddament commented on 30 Dec 2018

Owner + • · · ·

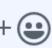

Previously SARB generated a diff from the baseline commit and the most recent commit. However static anlaysis might be run on the current state of the code. These 2 might be different.

When running on CI the current state of the code and latest commit will probably be the same.

Developing locally this will probably not be the case. Developers will want to make sure no errors have been introduced since the baseline before committing code. To improve DX SARB will look at diff between the baseline commit and HEAD.

It is assumed the process will be something like this:

- developer edits code
- developer runs static analysis tool
- developer runs SARB
- developer removes any issues raised since the baseline
- once all post baseline issues are removed developer commits code

Hence the need for the diff to be taken against current state of code rather than last commit.

# ARE THE TESTS TESTING THE RIGHT THING?

| Input      | Expected Output |
|------------|-----------------|
| my blog    | my-blog         |
| hello Dave | hello-Dave      |

# ARE THE TESTS TESTING THE RIGHT THING?

| Input      | Expected Output |
|------------|-----------------|
| my blog    | my-blog         |
| hello Dave | hello-Dave      |

# ARE THE TESTS ADEQUATE?

| Input         | Expected Output |
|---------------|-----------------|
| my blog       | my-blog         |
| it's Saturday | its-saturday    |

# ARE THE TESTS ADEQUATE?

| Input         | Expected Output |
|---------------|-----------------|
| my blog       | my-blog         |
| it's Saturday | its-saturday    |

# ARE THE TESTS ADEQUATE?

| Input         | Expected Output |
|---------------|-----------------|
| my blog       | my-blog         |
| it's Saturday | its-saturday    |

#### HOW MANY TESTS DO WE NEED?

```
/**
  * @throws NotFoundException
  */
public function isAllowed(int $userId): bool
{
    ... some implementation ...
}
```

#### WILL I UNDERSTAND THIS CODE IN 6 MONTHS?

```
$userFields = [
   'Username',
   'Email',
   'FirstName',
   'LastName',
   'Phone',
];

foreach ($userFields as $key) {
    if ($userDetails->{'get'.$key}()) {
        $user->{'set'.$key}($userDetails->{'get'.$key}());
    }
}
```

#### WILL I UNDERSTAND THIS CODE IN 6 MONTHS? (2)

```
if ($userDetails->getUsername()) {
 $user->setUsername($userDetails->getUsername());
if ($userDetails->getEmail()) {
 $user->setEmail($userDetails->getEmail());
if ($userDetails->getFirstName()) {
 $user->setFirstName($userDetails->getFirstName());
if ($userDetails->getLastName()) {
 $user->setLastName($userDetails->getLastName());
   ($userDetails->getPhone()) {
 $user->setPhone($userDetails->getPhone());
```

"THE RATIO OF TIME SPENT READING VERSUS WRITING IS WELL OVER 10 TO 1. WE ARE CONSTANTLY READING OLD CODE AS PART OF THE EFFORT TO WRITE NEW CODE. . . . [THEREFORE,] MAKING IT EASY TO READ MAKES IT EASIER TO WRITE."

# Robert C. Martin (Clean Code)

#### ARE THE COMMENTS STILL CORRECT?

```
class Location
  /**
   * Returns type (City, town, village)
   */
 public function getUrl(): string
     return $this->url;
```

#### ARE THE COMMENTS STILL CORRECT?

```
class Location
  /**
   * Returns type (City, town, village)
   */
 public function getUrl(): string
     return $this->url;
```

#### ARE THE COMMENTS USEFUL?

```
/**
  * @return string url
  */
public function getUrl(): string
{
   return $this->url;
}
```

## IS A COMMENT MISSING?

```
function compareTeams(Team $a, Team $b):int
{ ... }
```

#### IS A COMMENT MISSING?

```
/**
* Used to sort order of teams in a league table.
*
* Sort order:
* - points (3 for win, 1 for draw)
* - goal difference
* - goals for
* - team name
*/
function compareTeams (Team $a, Team $b):int
```

#### IS A COMMENT MISSING?

```
/**
* Used to sort order of teams in a league table.
*
* Sort order:
* - points (3 for win, 1 for draw)
* - goal difference
* - goals for
* - team name
*/
function compareTeams (Team $a, Team $b):int
```

compare Teams By Points 3 For Win 1 For Draw Then Goal Difference Then Goals For Then Team Name 1 and 1 and 1 and 2 and 2 and 3 and 3 an

#### HOMEWORK

- Find code >6 months old. Can you understand it?
- Find "self documenting code" > 6 months old.
  - Can you understand it?
  - Can someone else understand it?

#### HOW DO WE MAKE THIS MORE OBVIOUS?

```
class MarketingCampaign
{
  public function addAddress(
    string $address
  ): void {
        ... some implementation ...
  }
}
```

# HOW DO WE MAKE THIS MORE OBVIOUS (2)

```
class MarketingCampaign
{
  public function addEmailAddress(
    string $emailAddress
  ): void {
      ... some implementation ...
  }
}
```

# HOW DO WE MAKE THIS MORE OBVIOUS (3)

```
class MarketingCampaign
  /**
   * Adds email address, person will then be
   * messaged as part of the campaign.
   */
  public function addEmailAddress (
    string $emailAddress
  ): void {
    .. some implementation ..
```

# HOW DO WE MAKE THIS MORE OBVIOUS (4)

```
class MarketingCampaign
  /**
   * Adds email address, person will then be
   * messaged as part of the campaign.
   */
  public function addEmailAddress (
    EmailAddress $emailAddress
  ): void {
    .. some implementation ..
```

## ARE WE FOLLOWING PROJECT CONVENTIONS?

```
interface LocationRepository
 public function findClosestTo($point);
 public function findByName($name);
 public function findBySlug($slug);
 public function searchForLocation($name, $type);
 public function findAllByType($type);
```

## ARE WE FOLLOWING PROJECT CONVENTIONS?

```
interface LocationRepository
 public function findClosestTo($point);
 public function findByName($name);
 public function findBySlug($slug);
 public function searchForLocation($name, $type);
 public function findAllByType($type);
```

## DOCUMENT PROJECT CONVENTIONS

## #coding-standards

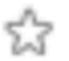

公 | 8 4 | ♀ 0 | Add a topic

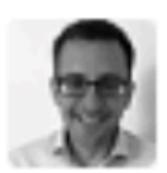

dave 10:55 AM

Naming: Do not use abbreviations

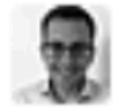

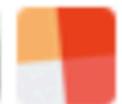

8 replies Last reply 3 months ago

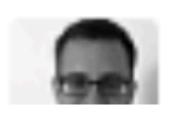

dave 11:29 AM

## HAS DEFENSIVE CODING BEEN USED?

```
/**
  * Set status (one of started|finished|quit)
  */
public function setStatus(string $status): void
{
    $this->status = $status;
}
```

## **CORRECT NAMING**

## **CORRECT NAMING**

Language for domain or project you're working on

## **CORRECT NAMING**

- Language for domain or project you're working on
- Design patterns

## HAS TECHNICAL DEBT BEEN DOCUMENTED?

```
// TODO: Refactor to method https://trello.com/c/Aaa123
... some hacky code ...
```

Make big architectural decisions before coding

- Make big architectural decisions before coding
- Over architected for "future problems"?

- Make big architectural decisions before coding
- Over architected for "future problems"?
- Correct level of abstraction?

- Make big architectural decisions before coding
- Over architected for "future problems"?
- Correct level of abstraction?
- Encapsulation / leakage?

## ARE THERE ANY BUGS?!

## **CHECK LIST**

- What are we reviewing?
- Do the tests fully test the required functionality?
- Will I understand this code in 6 months?
- Do comments match the code?
- Is the code obvious and explicit?
- Does the code follow project conventions?
- Has defensive coding been used?
- Has technical debt been documented?
- Can architecture be improved?
- Are there any bugs?

## CHECK LIST: TLDR

- Correct tests
- Clean code
- No bugs

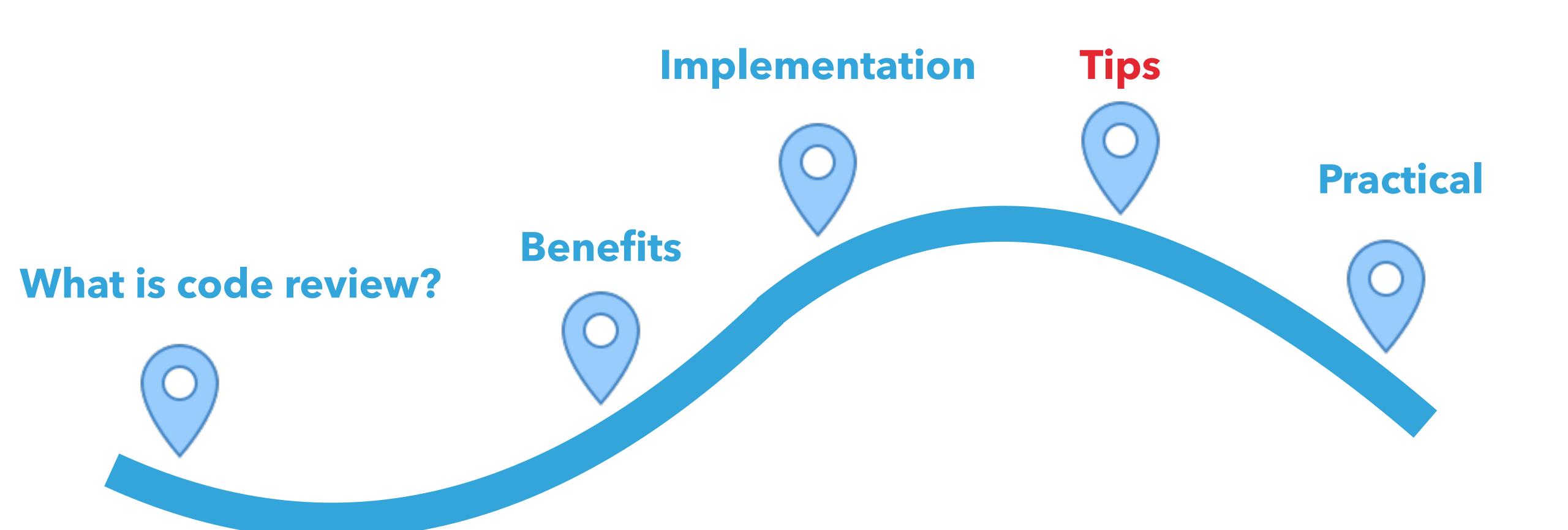

## **EVERYONE SHOULD CODE REVIEW**

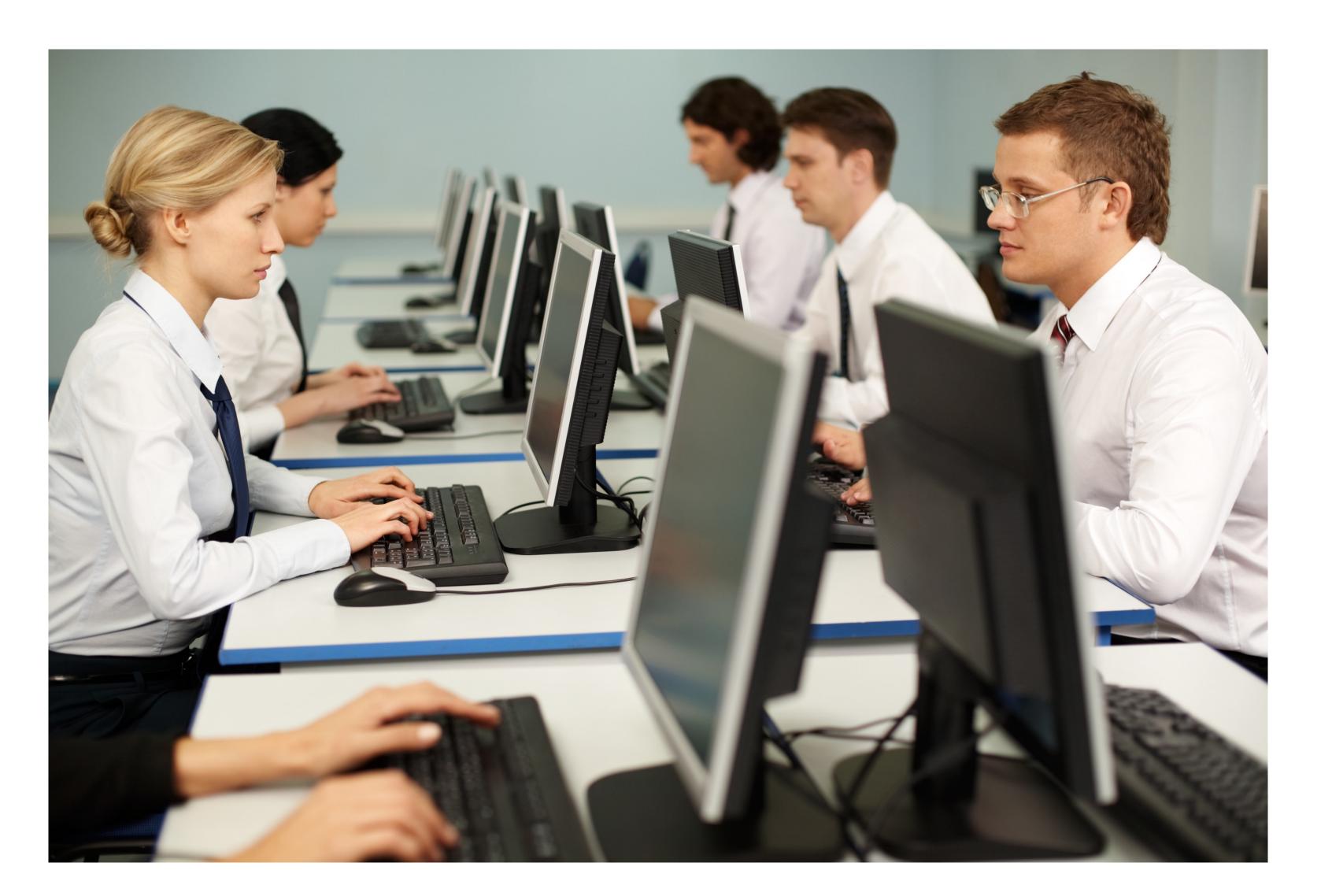

# ASK PROGRAMMERS TO REVIEW 10 LINES OF CODE THEY'LL FIND 10 ISSUES...

Anyone who's done code review

## ASK THEM TO DO 500 LINES THEY'LL SAY IT'S GOOD TO GO

Anyone who's done code review

## HOW MUCH SHOULD YOU REVIEW IN ONE GO?

- Fewer than 400 lines of code at a time [6]
- Under 500 line of code reviewed per hour [6]
- Max 1 hour review at a time [6]

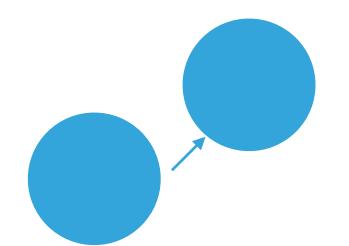

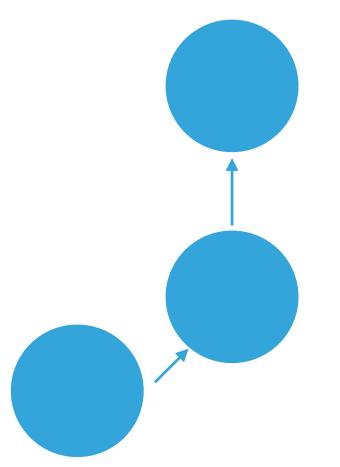

ADD: Facade to 3rd party price calculation service

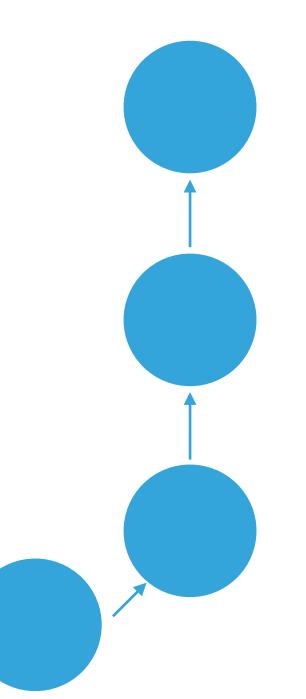

UPDATE: Use new price calculator code

ADD: Facade to 3rd party price calculation service

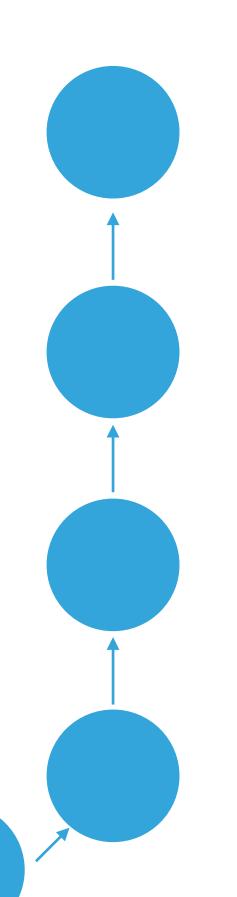

REMOVE: Deprecated price calculation service

UPDATE: Use new price calculator code

ADD: Facade to 3rd party price calculation service

MERGE: Use new calculation service: <a href="https://trello.com/a/1234">https://trello.com/a/1234</a>

REMOVE: Deprecated price calculation service

UPDATE: Use new price calculator code

ADD: Facade to 3rd party price calculation service

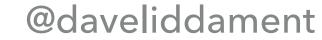

Small

- Small
- Focus on one thing

- Small
- Focus on one thing
- Use individual commits for:

- Small
- Focus on one thing
- Use individual commits for:
  - whitespace changes

- Small
- Focus on one thing
- Use individual commits for:
  - whitespace changes
  - class renames or moves

- Small
- Focus on one thing
- Use individual commits for:
  - whitespace changes
  - class renames or moves
  - composer updates

## GOOD REVIEW COMMENTS

Don't be an idiot. Don't be rude.

- Don't be an idiot. Don't be rude.
- Not critical of the author. (Use we rather than you).

- Don't be an idiot. Don't be rude.
- Not critical of the author. (Use we rather than you).
- > State problem and solution. (Maybe as a commit).

- Don't be an idiot. Don't be rude.
- Not critical of the author. (Use we rather than you).
- > State problem and solution. (Maybe as a commit).
- Link to Stack Overflow, blog, etc.

- Don't be an idiot. Don't be rude.
- Not critical of the author. (Use we rather than you).
- > State problem and solution. (Maybe as a commit).
- Link to Stack Overflow, blog, etc.
- Use: "Let's chat".

- Don't be an idiot. Don't be rude.
- Not critical of the author. (Use we rather than you).
- > State problem and solution. (Maybe as a commit).
- Link to Stack Overflow, blog, etc.
- Use: "Let's chat".
- Use: "Question".

- Don't be an idiot. Don't be rude.
- Not critical of the author. (Use we rather than you).
- > State problem and solution. (Maybe as a commit).
- Link to Stack Overflow, blog, etc.
- Use: "Let's chat".
- Use: "Question".
- Compliment.

Don't be an idiot. Don't be rude

- Don't be an idiot. Don't be rude
- Don't take offence

- Don't be an idiot. Don't be rude
- Don't take offence
- Do say if you disagree

- Don't be an idiot. Don't be rude
- Don't take offence
- Do say if you disagree
- Compliment

# **CODE REVIEW TIPS**

- Get everyone involved
- Keep commits small
- Be constructive in code review comments
- Link to relevant bugs / stories / Trello cards

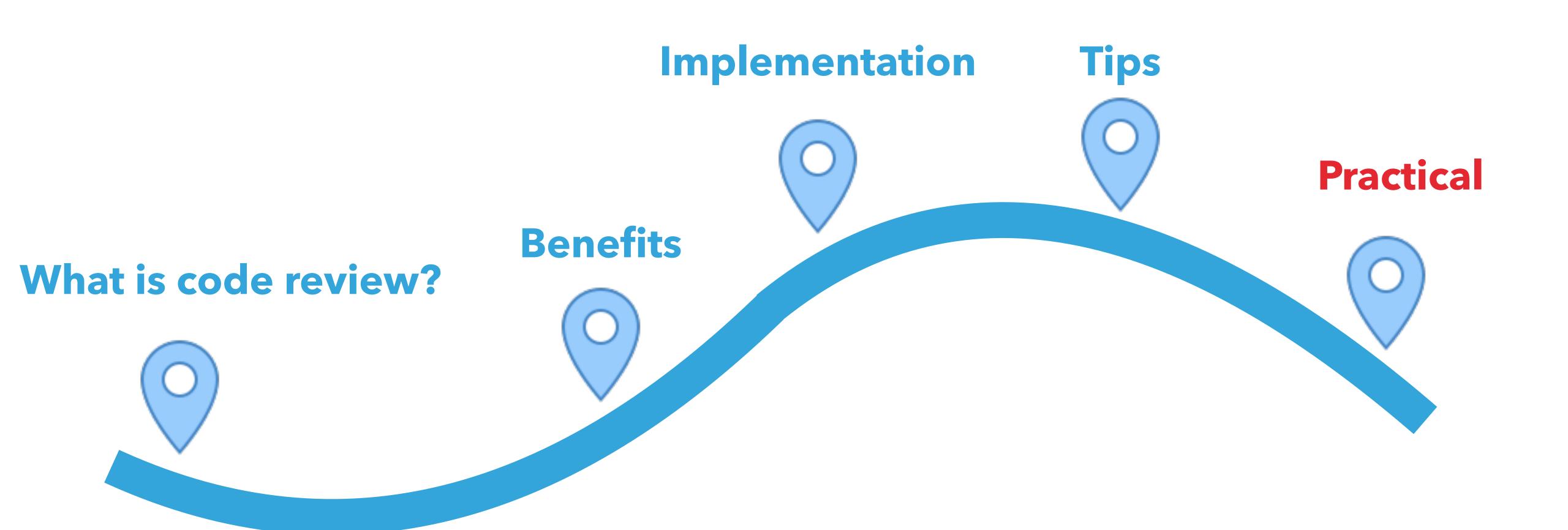

# CODE CAN ONLY BE DEPLOYED IF:

- Cl passes
- Code review passes

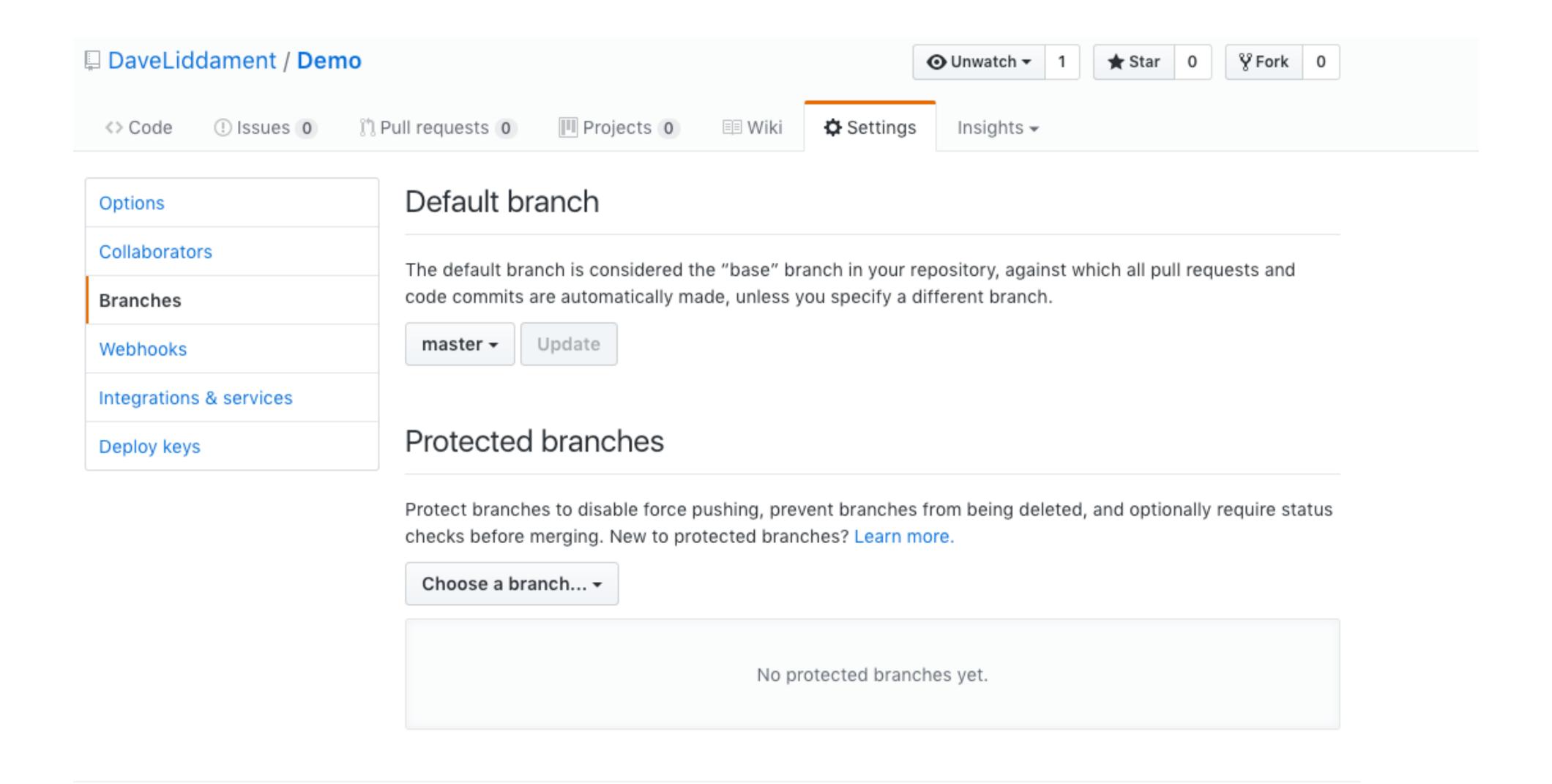

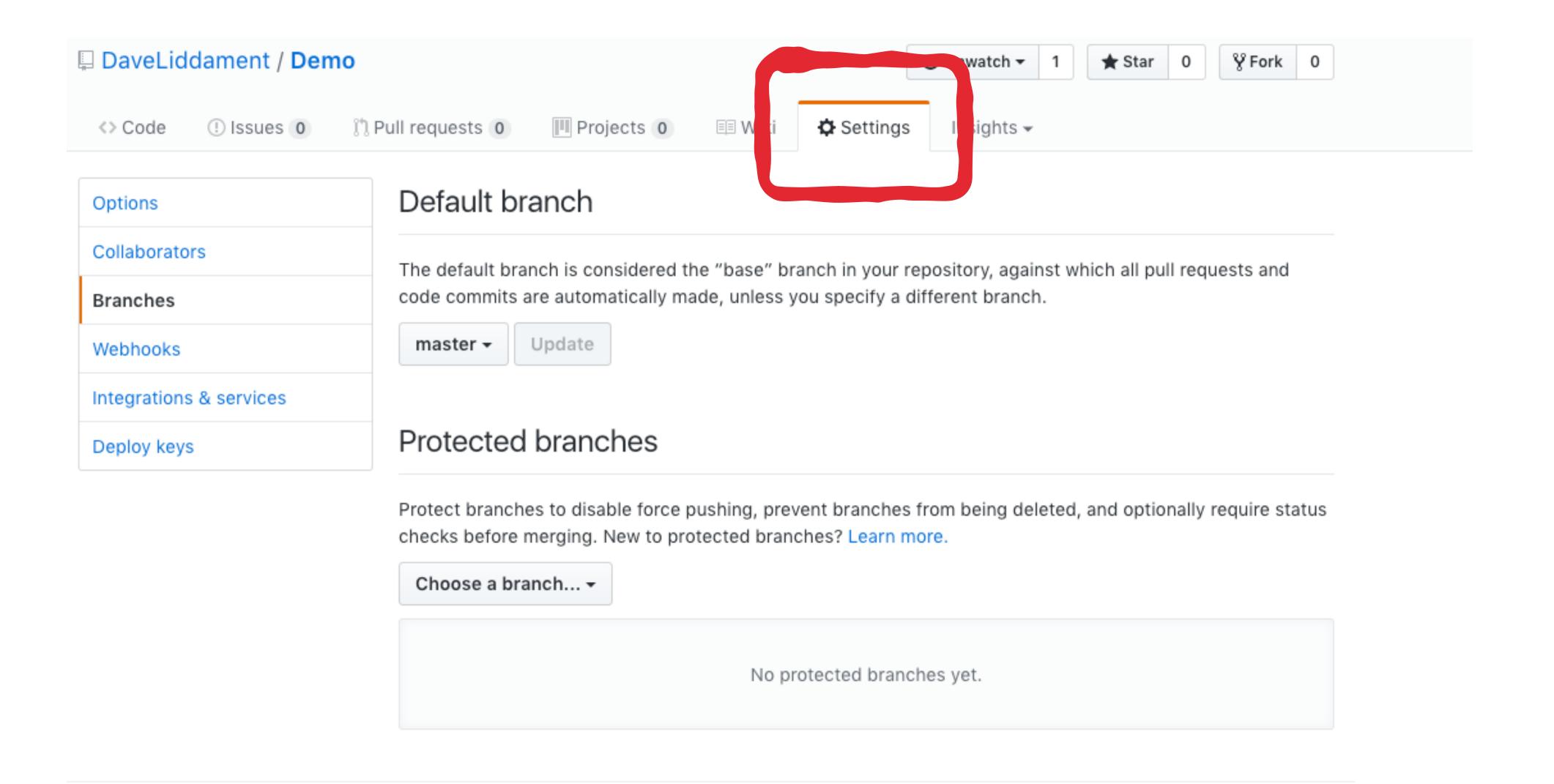

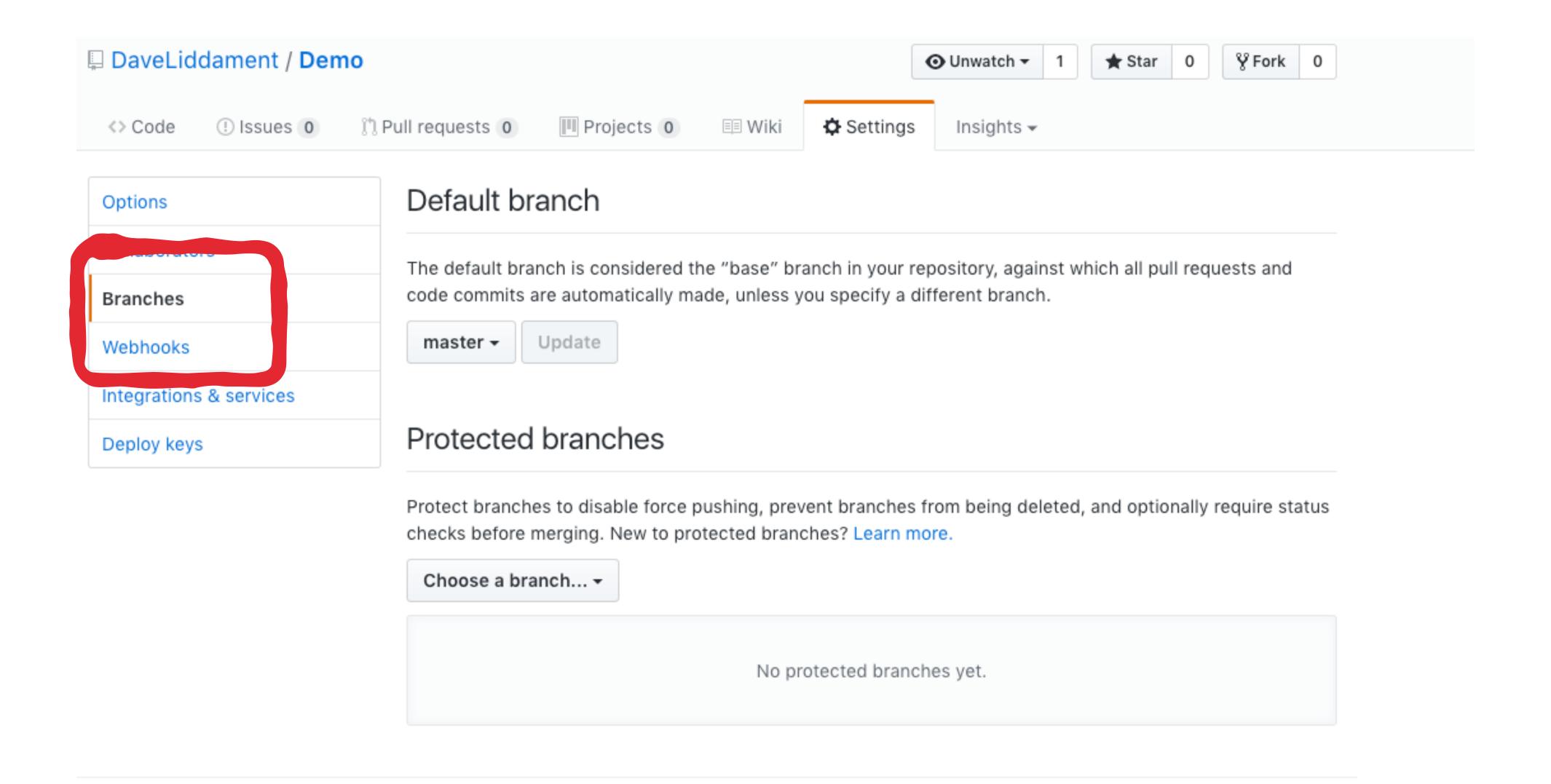

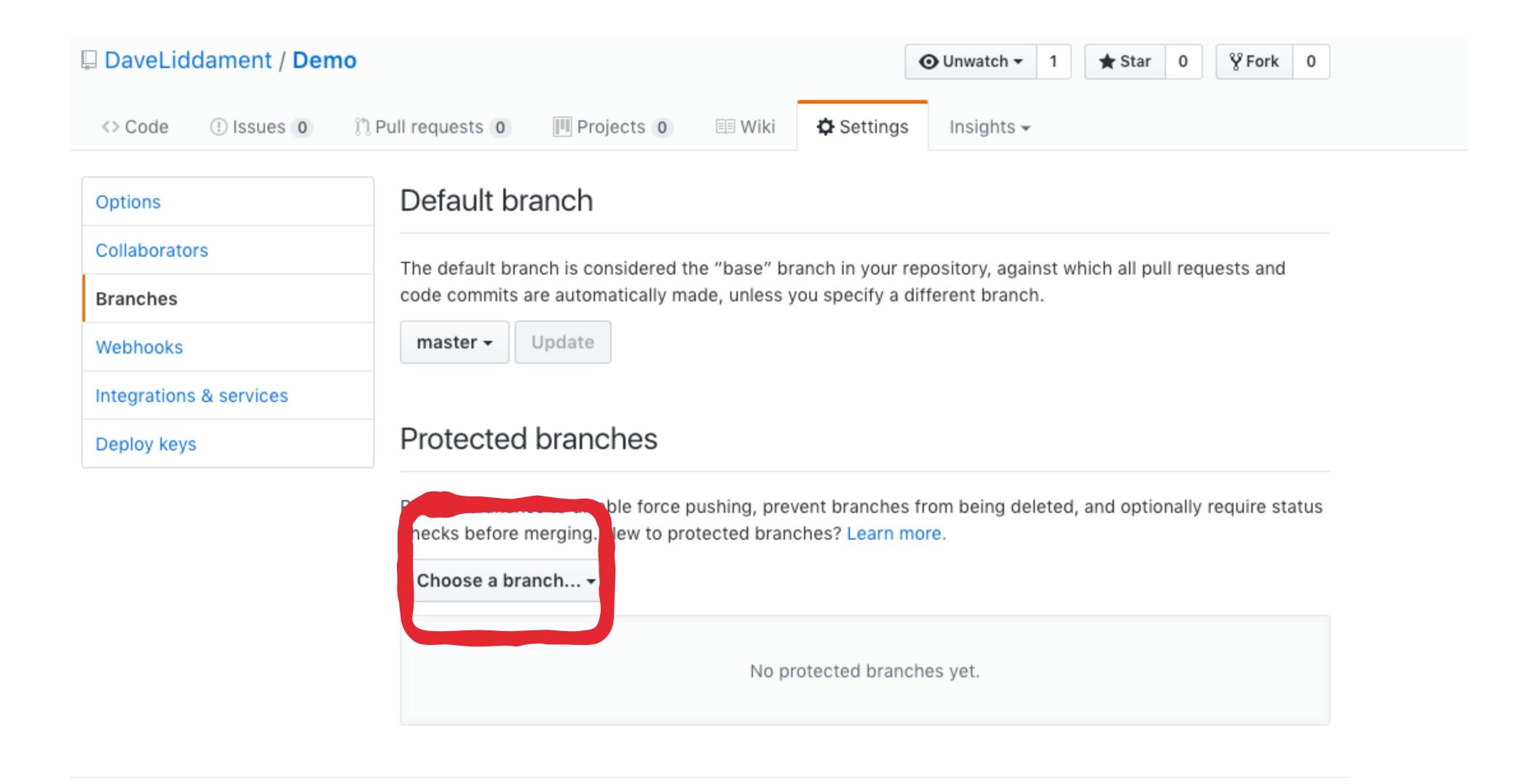

Integrations & services

Deploy keys

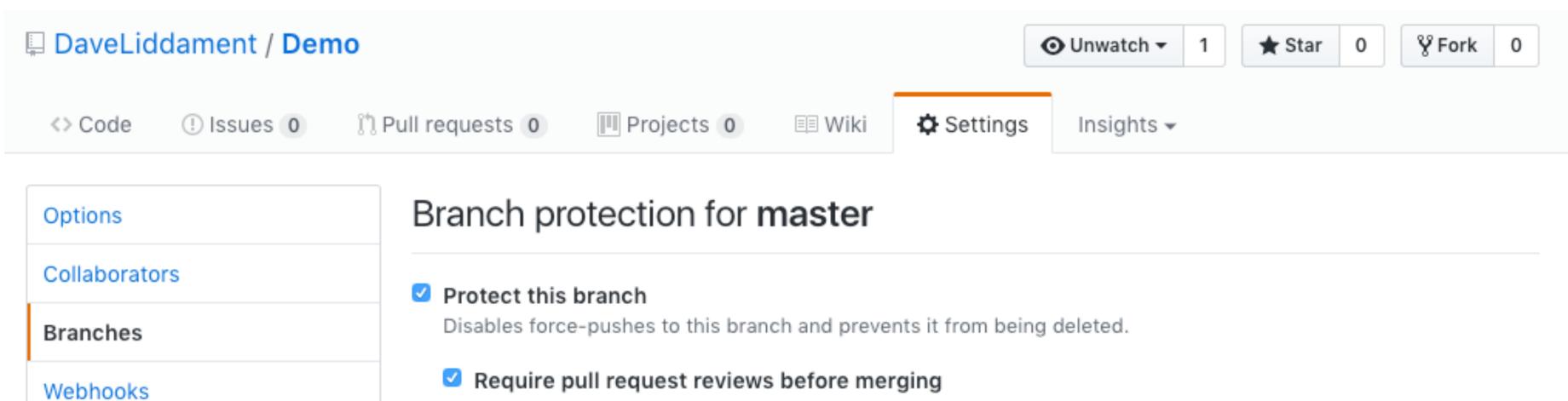

When enabled, all commits must be made to a non-protected branch and submitted via a pull request with at least one approved review and no changes requested before it can be merged into master.

- Dismiss stale pull request approvals when new commits are pushed
  - New reviewable commits pushed to a branch will dismiss pull request review approvals.
- Require review from Code Owners

Require an approved review in pull requests including files with a designated code owner.

### Require status checks to pass before merging

Choose which status checks must pass before branches can be merged into master. When enabled, commits must first be pushed to another branch, then merged or pushed directly to master after status checks have passed.

### Require branches to be up to date before merging

This ensures the branch has been tested with the latest code on master.

Sorry, we couldn't find any status checks in the last week for this repository. Learn more about status checks on GitHub.

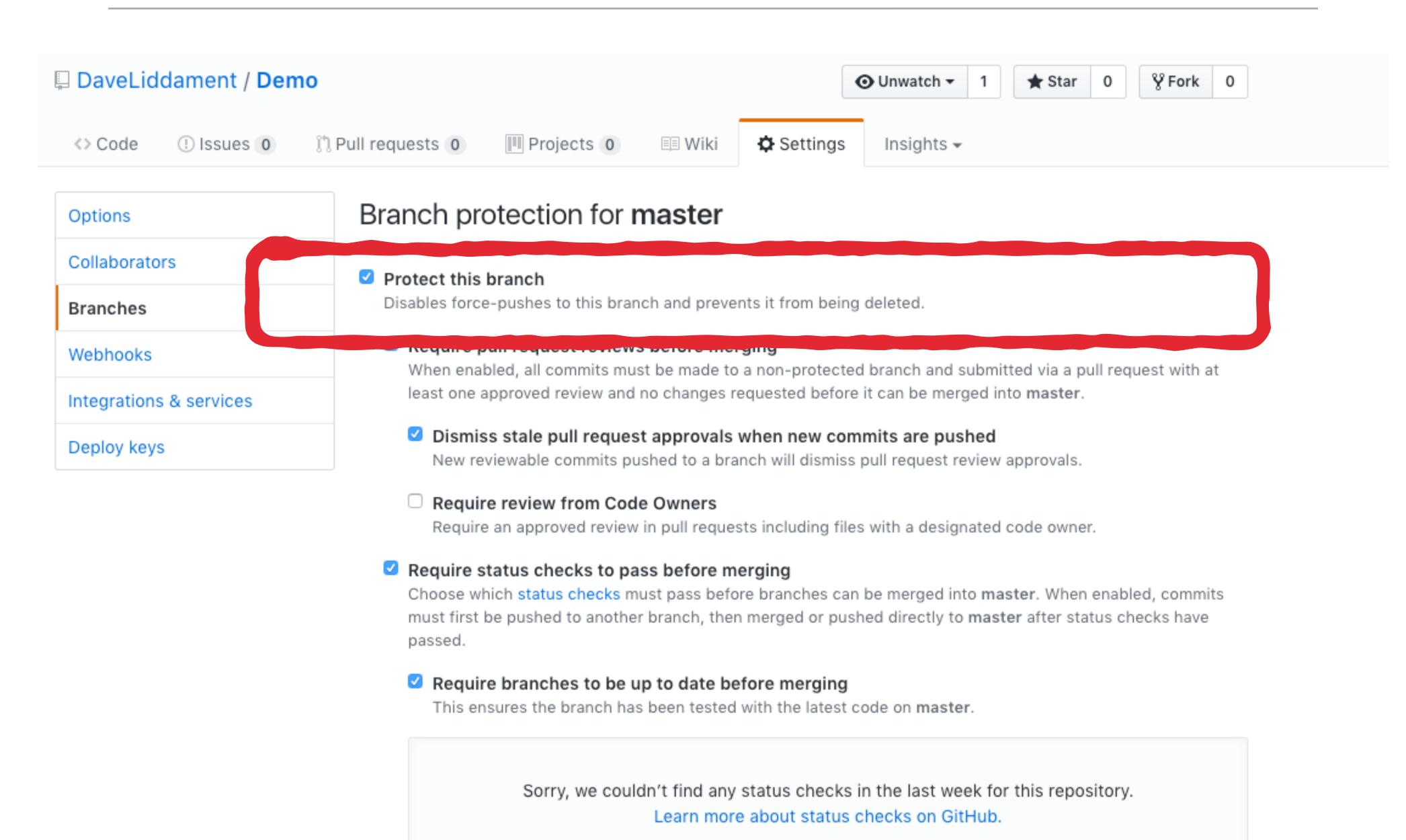

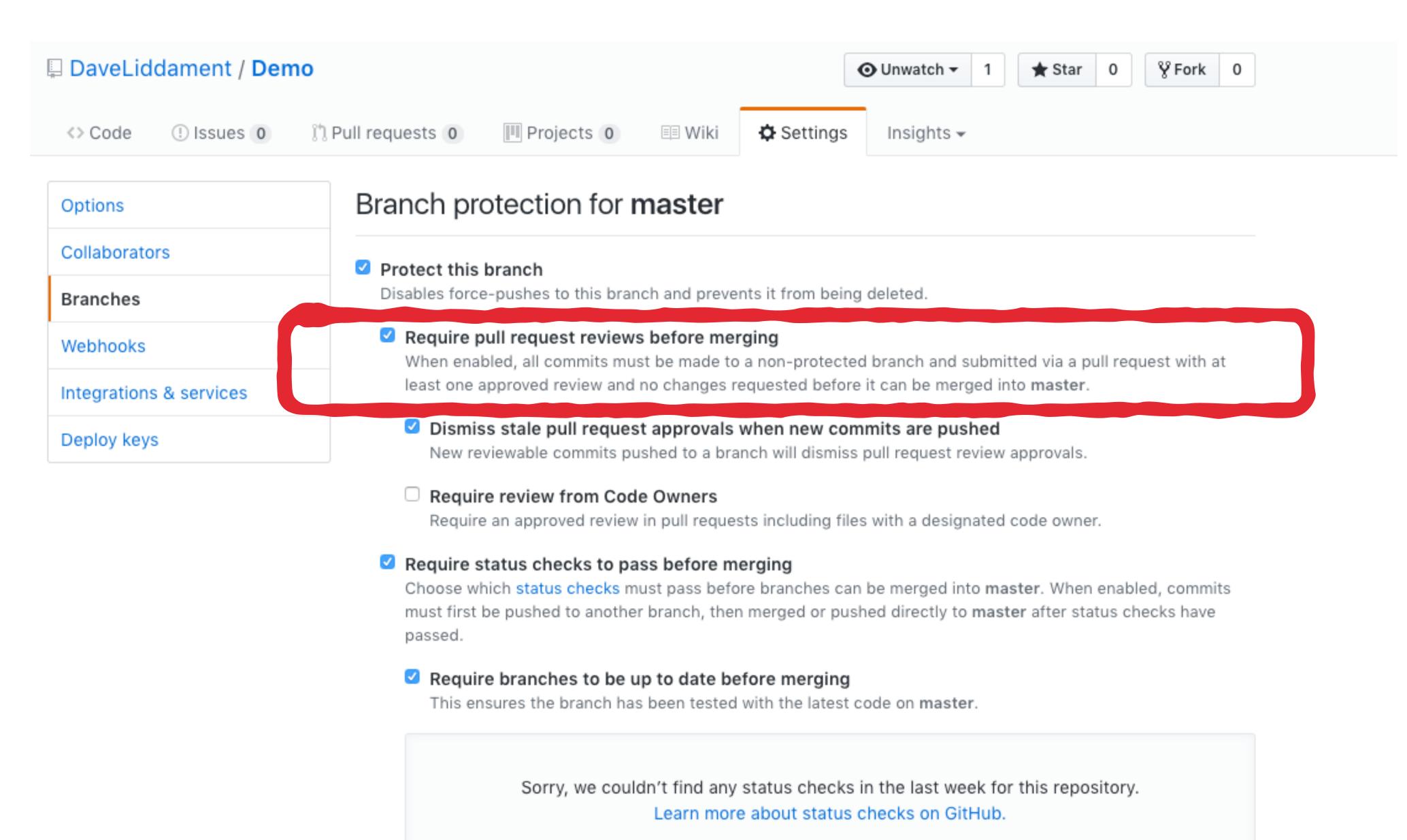

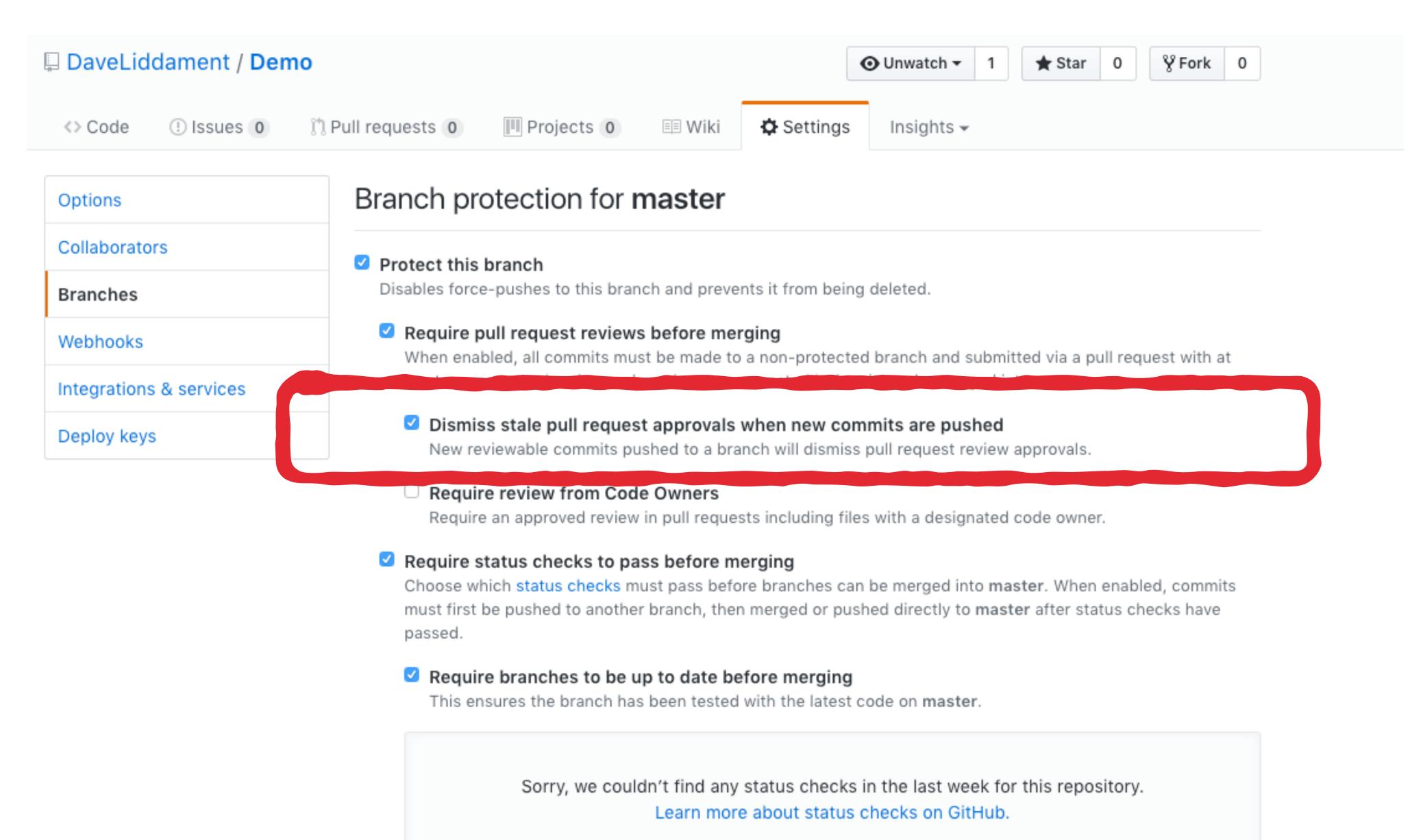

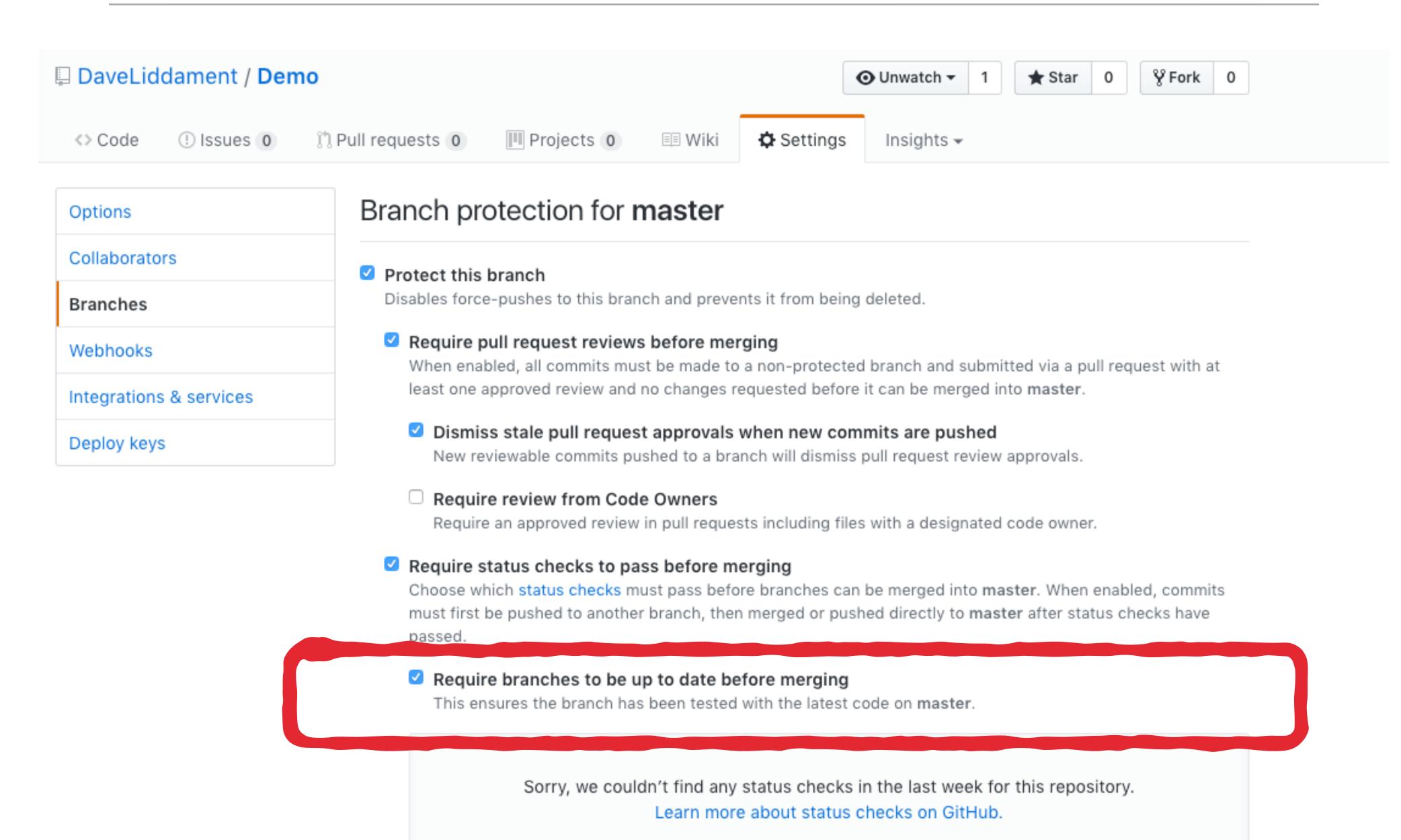

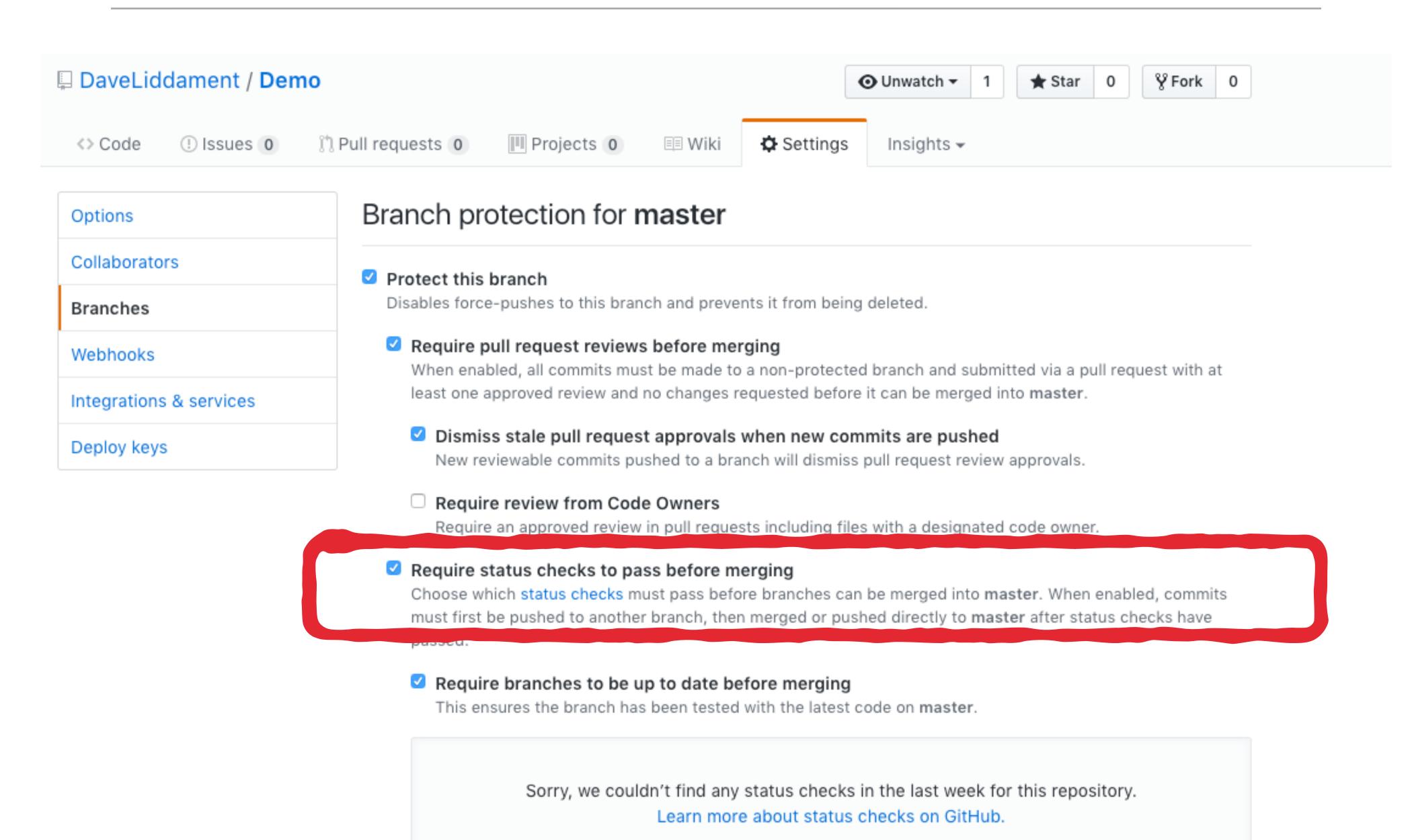

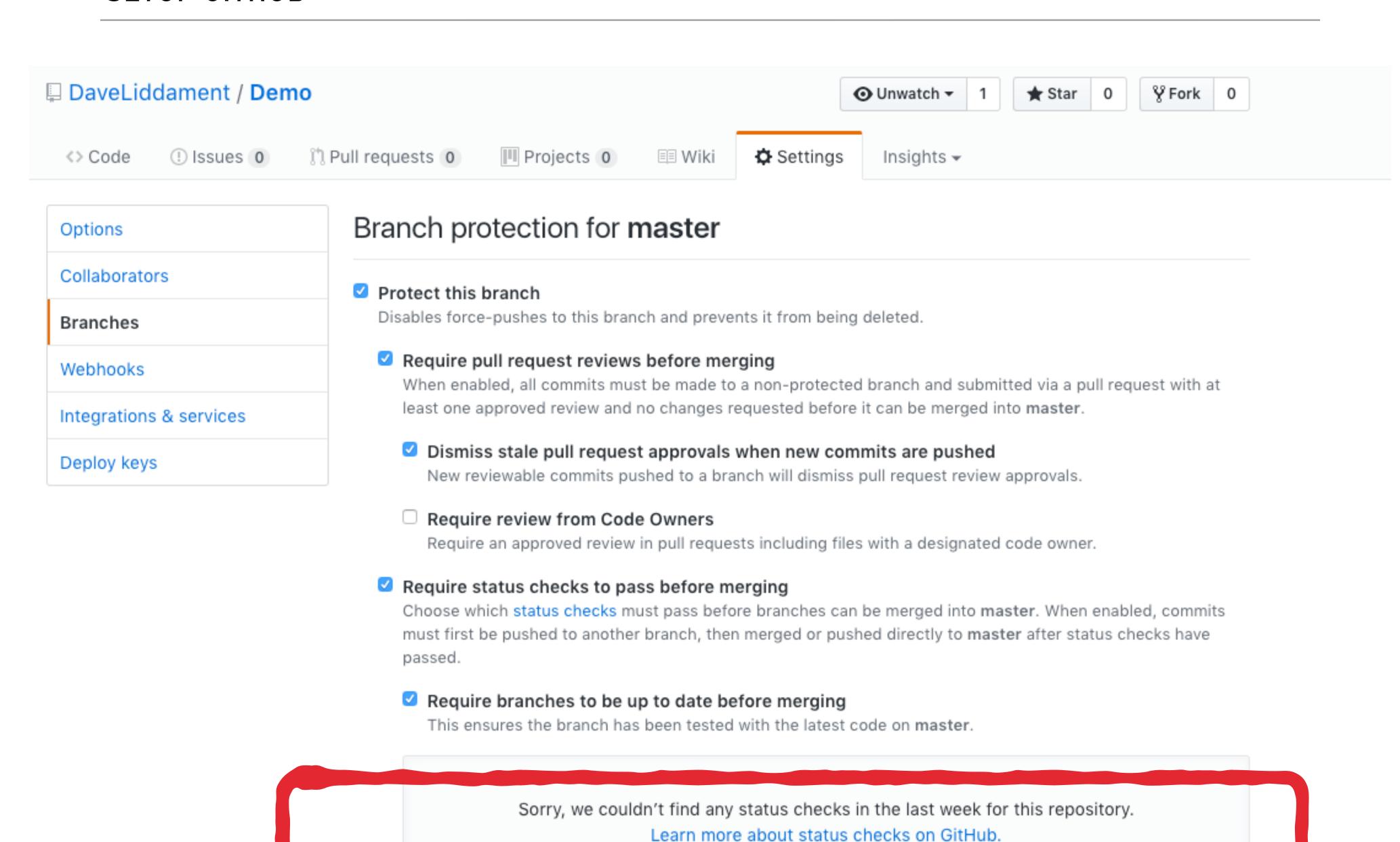

Require status checks to pass before merging
 Choose which status checks must pass before branches can be merged into master. When enabled, commits must first be pushed to another branch, then merged or pushed directly to master after status checks have passed.
 Require branches to be up to date before merging
 This ensures the branch has been tested with the latest code on master.

 Status checks found in the last week for this repository
 ci/circleci
 Include administrators
 Enforce all configured restrictions for administrators.

# INTEGRATING CODE REVIEW INTO PROJECT WORKFLOW

- Easy with tools like Github
- No excuse not to start using today

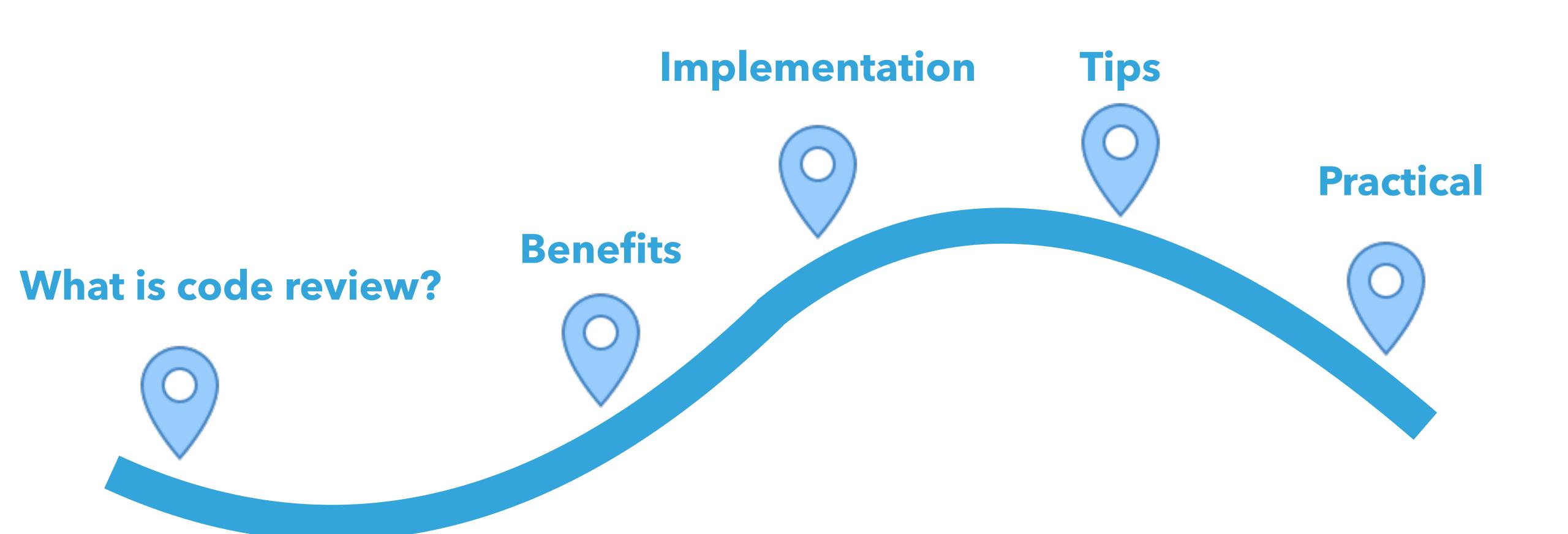

# EFFECTIVE CODE REVIEW REDUCES OVERALL COST OF SOFTWARE DEVELOPMENT

# Dave Liddament Lamp Bristol Organise PHP-SW and Bristol PHP Training Author of Static Analysis Results Baseliner (SARB) 18 years of writing software (C, Java, Python, PHP) @daveliddament

# Dave Liddament

Lamp Bristol

# Thank you for

# listening

Organise PHP-SW and Bristol PHP Training Author of Static Analysis Results Baseliner (SARB) 18 years of writing software (C, Java, Python, PHP)

@daveliddament

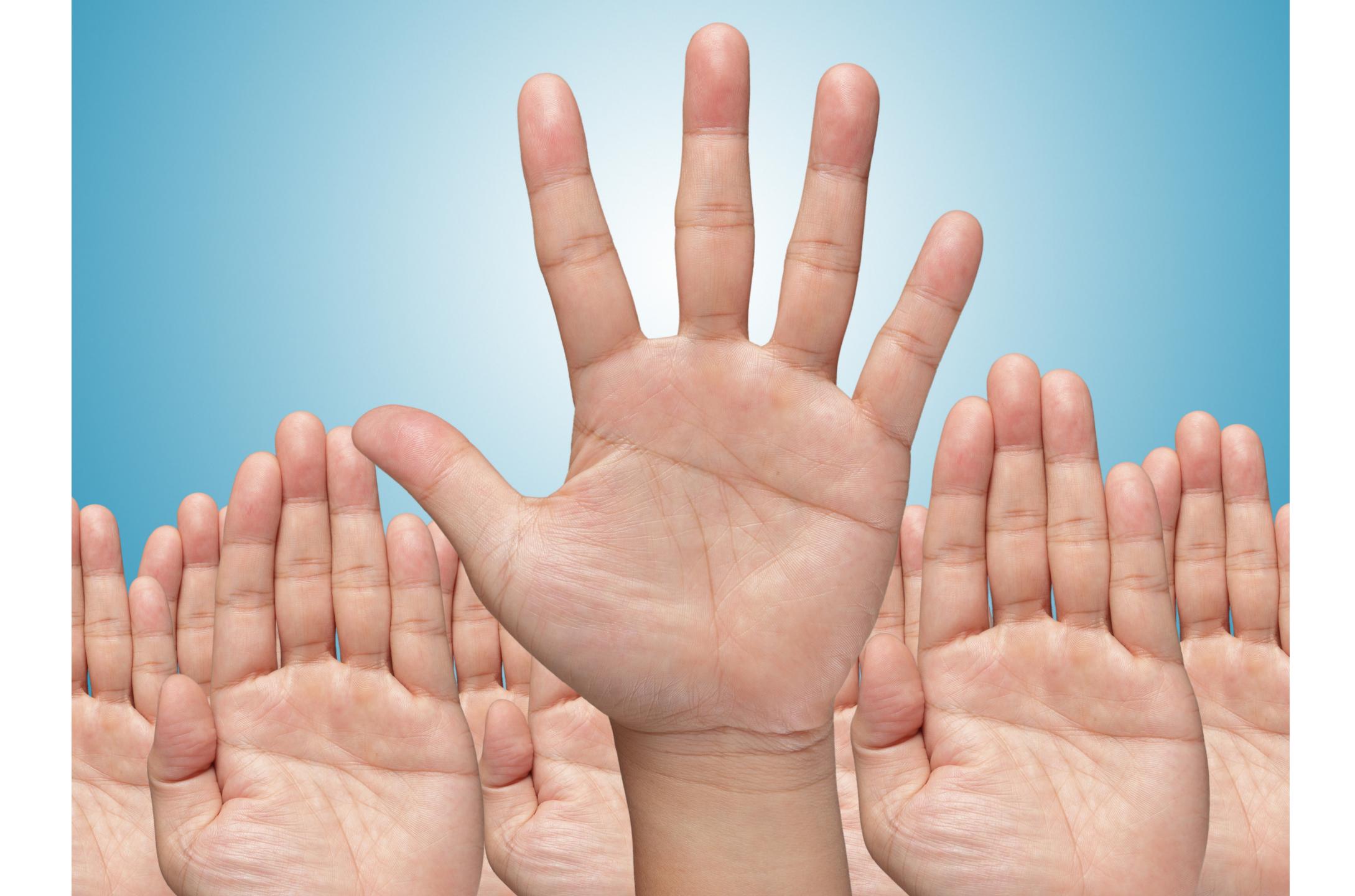

## REFERENCES

- ▶ [1] Mika V. Mantyla and Casper Lassenius "What Types of Defects Are Really Discovered in Code Reviews?" IEEE Transactions on Software Engineering
- ▶ [2] Harvey Siy, Lawrence Votta "Does The Modern Code Inspection Have Value?"
- ▶ [3] R.K. Bandi, V.K. Vaishnavi, and D.E. Turk, "Predicting Maintenance Performance Using Object-Orientated Design Complexity Metrics"
- ▶ [4] R.D. Banker, S.M. Datar, C.F. Kemerer, and D. Zweig, "Software Complexity and Maintenance Costs,"
- ▶ [5] https://www.bbc.co.uk/news/uk-37502136
- ▶ [6] https://smartbear.com/learn/code-review/best-practices-for-peer-code-review/